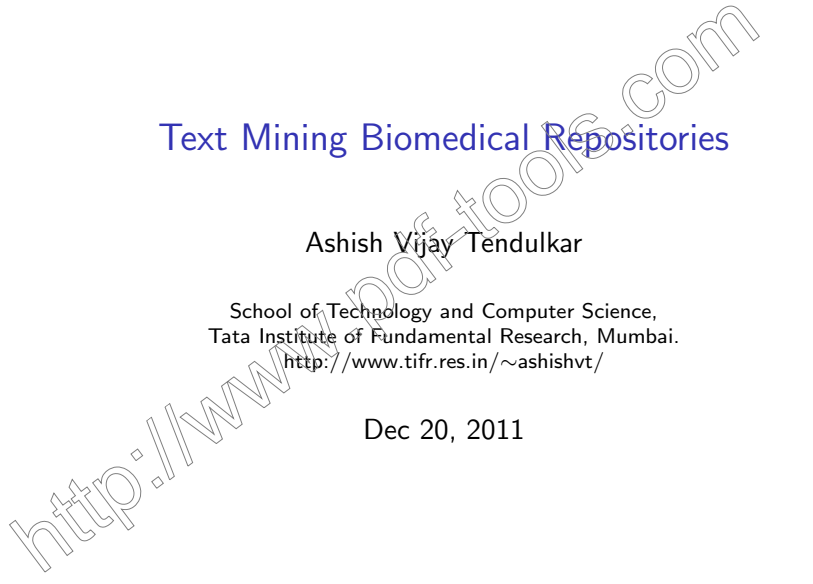

K ロ K K (메 K K X B K X B H X B K O Q Q C

### Acknowledgement

**XOL** The tutorial slides were jointly prepared with Martin Krallinger of Spanish National Cancer Research Center, Madrid.

NS : COV

イロン イ伊ン イヨン イヨン

B

 $2990$ 

# Table of Contents

- 1. General Background
- 2. BioText Mining
- 3. Applications of BioText Mining
- 4. Evaluation of Text Mining Systems

NS º

イロト イ伊 トイヨ トイヨト

 $2990$ 

<span id="page-2-0"></span>5. Practical Case Studies

# Biology 101

#### Biological Entities

- $\blacktriangleright$  Genes, Genome
- $\blacktriangleright$  mRNA, transcriptome

NS°<sup>CL</sup>

イロト イ部 トイモト イモト

Þ

 $QQ$ 

AFFE

 $\Diamond$ 

- ▶ Protein, Proteome
- $\triangleright$  Cell
- $\blacktriangleright$  Tissues
- <span id="page-3-0"></span> $\triangleright$  Organism

### Biomedical Literature

#### Generation and Form

- $\triangleright$  Biologists conduct experiments and generate heterogeneous data types such as sequence, structure, expression etc.
- A large fraction in form of Natural  $\cos$  (NL) report of experimental findings in form of research papers, reports, patents, newswire articles  $\%$
- Structured database records (in relatively less proportion than  $NL$ )(e.g. Genes/Protein sequence, structure etc.)

 $\mathbf{A} \equiv \mathbf{A} + \mathbf{B} + \mathbf{A} + \mathbf{B} + \math$ 

## Biomedical Literature

#### Generation and Form

- $\triangleright$  Biologists conduct experiments and generate heterogeneous data types such as sequence, structure, expression etc.
- A large fraction in form of Natural  $\cos$  anguage (NL) report of experimental findings in form of research papers, reports, patents, newswire articles
- $\triangleright$  Structured database records (in relatively less proportion than  $NL$ )(e.g. Genes/Protein sequence, structure etc.)

Importance

- $\triangleright$  Curation of structured databases (UniProt)
- $\otimes$ Deriving functional annotations beyond what is present in DBs.

**KORKARA KERKER SAGA** 

Contextual information about experimental results and conditions(Cell lines, tissues, etc.)

# Literature and Scientific Discovery Process

# Biology

Clinics

- $\triangleright$  Define the biological question
- $\triangleright$  Select the actual target being studied
- Extract information relevant for  $exp$ erimental set up
- $\blacktriangleright$  Locate relevant resources
- $\blacktriangleright$  Essential to understand  $\langle \widehat{n} \rangle$  interpret the resulting data
- Draw conclusions about new discoveries
- $\triangleright$  Communicated to the scientific community using publications in peer-reviewed journals

 $\mathbf{E} = \mathbf{A} \oplus \mathbf{A} + \mathbf{A} \oplus \mathbf{A} + \mathbf{A} \oplus \mathbf{A} + \mathbf{A} \oplus \mathbf{A} + \mathbf{A} \oplus \mathbf{A} + \mathbf{A} \oplus \mathbf{A} + \mathbf{A} \oplus \mathbf{A} + \mathbf{A} \oplus \mathbf{A} + \mathbf{A} \oplus \mathbf{A} + \mathbf{A} \oplus \mathbf{A} + \mathbf{A} \oplus \mathbf{A} + \mathbf{A} \oplus \mathbf{A} + \mathbf{A} \oplus \mathbf{A} + \mathbf{A$ 

 $QQ$ 

<sup>I</sup> Resource for clinical decision support in evidence-based clinical practice

 $\triangleright$  Useful information for diagnostic aids

### Literature and Scientific Discovery Process

#### Pharma

- **Drug discovery and target selection**
- $\blacktriangleright$  Identifying adverse drug effect
- **F** Competitive intelligence and knowledge management

### Funding

 $\triangleright$  Global view of the current research state and monitor trends to ensure optimal resource allocation

### Publishing Groups

<sup>I</sup> Find domain experts for specific topics for the peer-review process and detecting potential cases of plagiarism

イロン イ伊ン イヨン イヨン

### Relevance of Literature in Bioinformatics

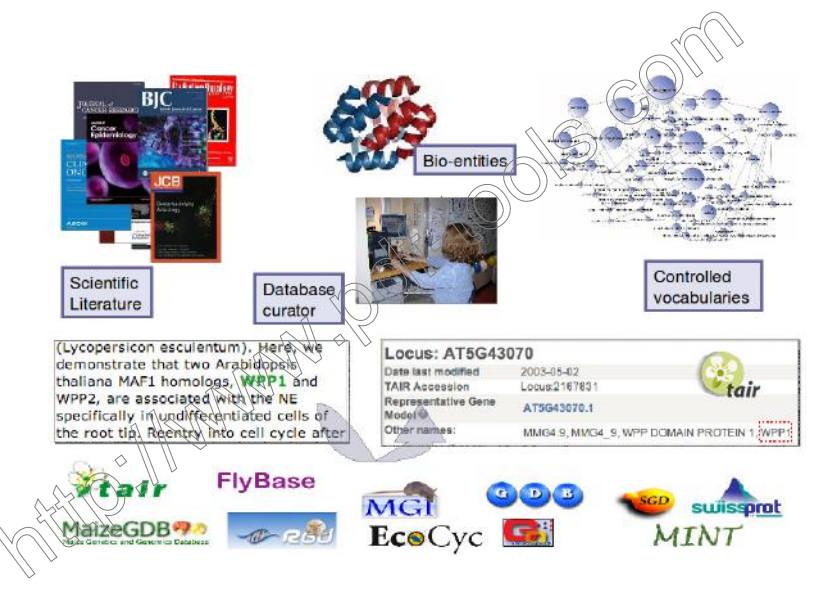

E LIZER KENNED K  $2Q$ 

### Challenges in Exploring Biomedical Literature

 $\mathsf{R}$ apid growth of literature data poses following challenges:

 $\left\{ \begin{array}{ccc} \pm & \pm & \pm \end{array} \right.$ 

B

 $2990$ 

- $\blacktriangleright$  Efficient methods for extraction of information
- $\blacktriangleright$  Effective ways of querying the information

## Curation of Biological Databases from Literature

#### Classical Method: Manual Curation

- $\triangleright$  Trained human experts reads scientific literature and extracts information of interest
- $\triangleright$  Manual time consuming and labor intensive process
- $\triangleright$  Accurate through human inference) and background knowledge
- $\blacktriangleright$  Example DBs: Uniprot,  $QQA$ , SGD, MGI etc.

### Text Mining assisted Curation

- $\triangleright$  Retrieval of relevant literature from literature repositories
- $\triangleright$  Textual evidence and entity detection
- Revision and editing of manual records

<sup>I</sup> E.g. TextPresso, Rodriguez-Penagos et al (gene regulation), Grover el at (PPI), Chang et al (Pathways), Ongenaert et al (methylation), Shtatland (peptides), Miotto (allergen cross-reactivity).**KORKAR KERKER E VOOR** 

### Overview of Current Literature Repositories

- ▶ e-Books: NCBI Bookshelf
- $\triangleright$  Citation of Biomedical Research Articles + Abstract: PubMed

イロト イ伊 トイヨ トイヨト

 $2990$ 

- $\blacktriangleright$  Full text research articles:
	- **PubMed Central (RMC)**
	- $\blacktriangleright$  Highwire Press
	- BioMed Central

# PubMed

#### **Overview**

- Developed by NCBI
- Citation entries of scientific articles of all biomedical sciences
- Each entry is characterized by a unique identifier, the PubMed identifier: PMID

 $4$  ロ )  $4$   $\overline{P}$  )  $4$   $\overline{B}$  )  $4$   $\overline{B}$  )

 $2990$ 

Often links to the full text articles are displayed

**Statistics**  $C$ itations 16 million No. of Indexed Journals approx. 5000 No. of English Articles 12 million No. of Articles with Abstracts 7,000,000

### Importance of PubMed in Biomedical Text Mining

- Approximately 1 million entries refer to gene descriptions
- Author, journal and title information of the publication
- Some records with gene symbols and molecular sequence databank numbers
- Indexed with Medical Subject Headings (MeSH)
- Accessed online through a text-based search query system called Entrez
- $\triangleright$  Offers additional programming utilities, the Entrez Programming Utilities (eUtils)

 $MEM_0$ also leases the content of the PubMed/ Medline database on a yearly basis

**KORK STRAIN A BAR SHOP** 

### Entrez

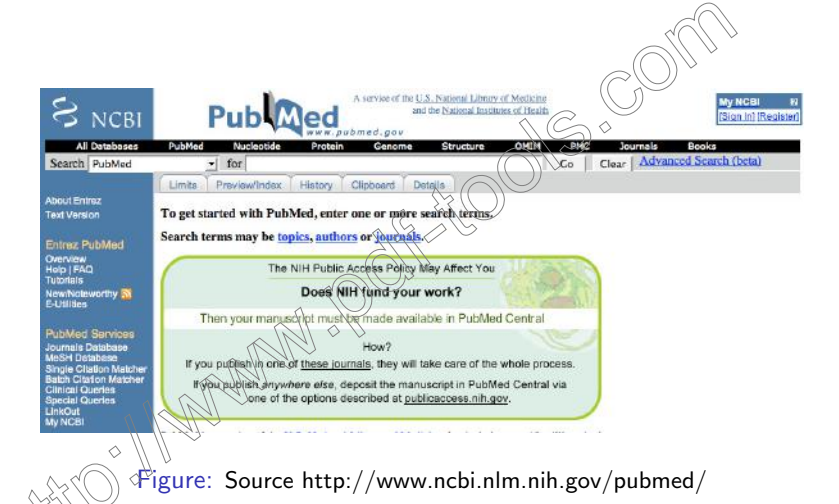

## PubMed Search Results

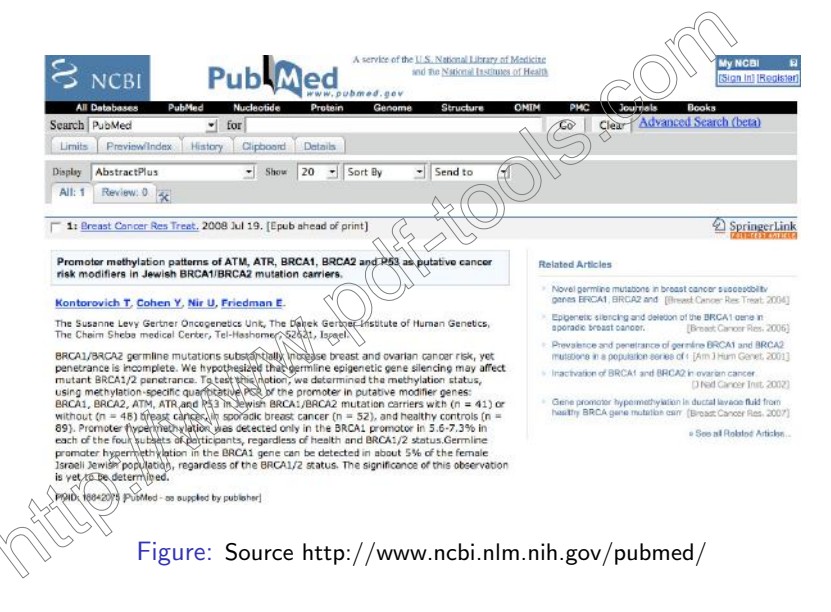

**KORK STRAIN A BAR SHOP** 

### PubMed XML Record

 $d\text{B}$ uhmedArticleb <HedlineCitation Status="Publisher" Owner="MLM"> CONTOS10642075c/ONTOS <DataCreated> <Vear>2008</Vear> <Month>Jc/Month>  $<$ Dav>21</Dav>  $c/ha*ac*aa*ad*$ <Article PubModel="Print-Blactronic">  $I$ ournals <1SSN IssnTvpe='Print'>0167-6806</1SSN> <JournalIssue CitedHedium="Print">  $\n *Chabab*\n$ <Venr>2008</Venr>  $M$ ontha Jule / Montha <Day>19</Day> </PubDat.n> </JournalTesue> <?itic>Breast cancer research and treatment> <ISOAbbreviation>Breast Cancer Res. Preat. breviation>  $21$ Tournala <Article7itle>Promoter methylation patherna of ATM, ATR, BRCA1, BRCA2 and P53 as putative cancer risk modifiers in Jowish BRCAl/BRCA2 mutution carriers. </ArticleTitle> <Pagination> <HadlinePan/> </Pagination> <Abstract> <AbstractText>BRCA1/BRCA2 germiine nutations substantially increase breast and ovarian cancer risk, yet penetrance is incomplete. We hypothesized that germline epigenetic gene silencing may affect mutant bRCA()2 users the status, we determined the methylation status, users users and users and users and users and us BRCA2, ATM, ATR\and\P53\in Jowish BRCAl/BRCA2 mutation carriers with (n = 41) or without (n = 48) breast gamper in sporadic breast cancer (n - 52), and healthy controls (n - 89). Promoter hypermethylatics was detected only in the BRCAl promotor in 5.6-7.3% in each of the four subsets of participants, regardless of health and BRCA1/2 status. Germline promoter hypermethylatick in the BRCAl gene can be detected in about 5% of the female Israeli Jewish population, regardless of the BRCA1/2 status. The significance of this observation is yet to be determined.</AbstractText> geracex tion>The Susanne Levy Gertner Oncogenetics Unit, The Danek Gertner Institute of Human Constice, The Chaim Sheba medical Center, Tel-Hashomer, 52621, Israel.</Affiliation> ♦ CAuthorList> dauthor> <LastName>Kontorovich</LastName> <PirstName>Tair</PirstName> <Initials>r</Initials>  $\epsilon$ /Authors <Author> <LastNams>Cohon</LastNams> <PirstName>Yoram</PirstName>

Figure: Source http://www.ncbi.nlm.nih.gov/pubmed/

**KOD KAR KED KED E YORA** 

# PubMed Query Translation

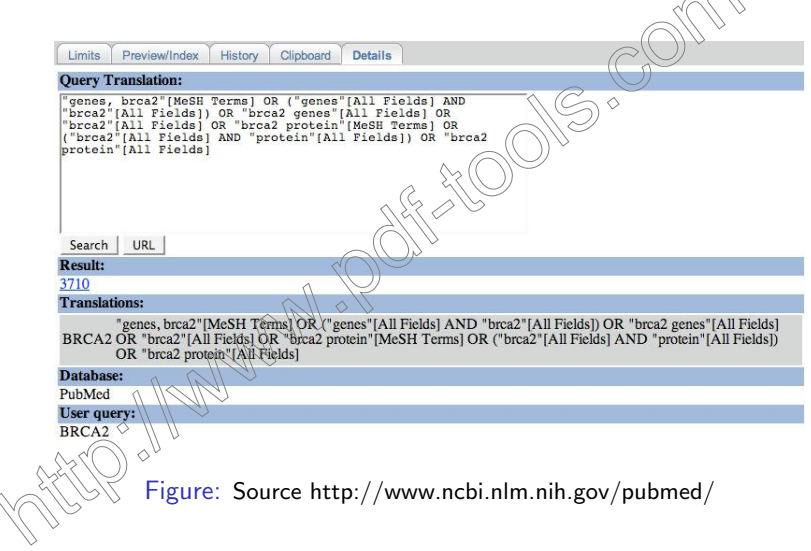

K ロ ▶ K @ ▶ K 할 > K 할 > 1 할 > 1 ⊙ 9 Q @

 $\widehat{\triangle}$ 

## PubMedCentral

- $\triangleright$  Digital archive of full text life science journals
- $\triangleright$  Articles have a unique PMCID
- Allows Boolean query search
- Offers free full text articles
- Journal Publishing XML DTD, but also other widely used DTD in life science

イロト イ伊 トイヨ トイヨト

 $2990$ 

# Example PubMedCentral Query

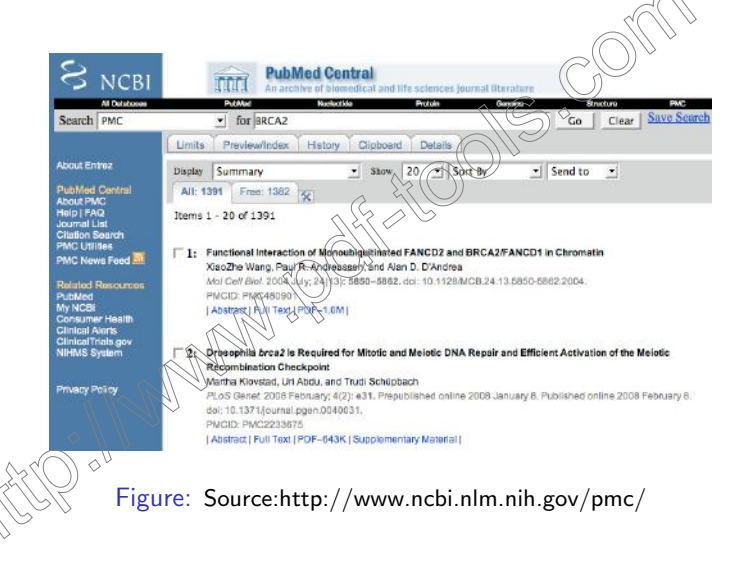

**KORK STRAIN A BAR SHOP** 

# PubMed Journals

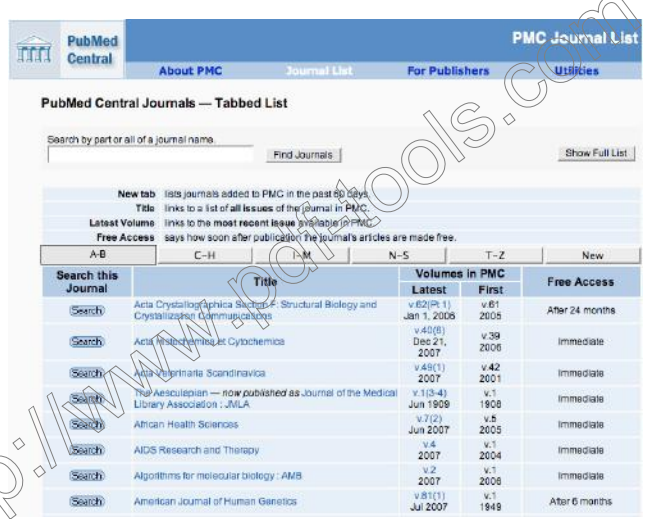

Figure: Source:http://www.ncbi.nlm.nih.gov/pmc/

 $\overline{\phantom{1}}$ 

# NCBI Bookshelf

- **In Collection of biomedical text books**
- $\triangleright$  Allows boolean query searches
- $\triangleright$  Offers free full text articles
- $\triangleright$  Direct searching the books or from PubMed abstract

**S** 

イロン イ伊ン イヨン イヨン

 $2Q$ 

Þ

### Retrieving Electronic Literature Data from Web

- $\triangleright$  Get a local copy of some centralized literature repository (PubMed, PubMed Central, journals, etc): Leasing PubMed
- $\triangleright$  Use literature retrieval modules
	- $\triangleright$  BioPython/BioPerl: Gazelle Z39.50 interface to PubMed
	- **Dubmed.pm by J. Smyser**
	- Pubmed crawler written in Perl (http://pubcrawler.ie/)

 $\mathbf{A} \equiv \mathbf{A} + \mathbf{A} + \mathbf{B} + \mathbf{A} + \mathbf{B} + \mathbf{A} + \mathbf{B} + \mathbf{A} + \mathbf{B} + \mathbf{A} + \mathbf{B} + \mathbf{A} + \mathbf{B} + \mathbf{A} + \mathbf{B} + \mathbf{A} + \mathbf{B} + \mathbf{A} + \mathbf{B} + \mathbf{A} + \mathbf{B} + \mathbf{A} + \mathbf{B} + \mathbf{A} + \mathbf{B} + \mathbf{A} + \mathbf{B} + \mathbf{A} + \mathbf{B} + \mathbf{A} + \math$ 

 $QQ$ 

 $\triangleright$  eUtils: Entrez programming utilities

 $\blacktriangleright$  Adopt web crawler, spiders or focussed crawler such as DataparkSearch, GNU Wget, Heritrix, Mutch.

# Preprocessing Scientific Articles

- 1. Document Standardization: variety of formats (ASCII, HTML, XML, PDF, scanned PDF, SGML), convert them into a common format and encoding
- 2. XML / Extensible Markup language, standard way to insert tags onto a text to identify its parts
- 3. OCR (Optical Character Recognition), used to digitize older literature (PMC Back Issue Digitization initiative)

**KORK ERKER ADE YOUR** 

4. Recover article Structure and content using pdftotext, PDFLib, PDF Converter

# Preprocessing Scientific Articles

- 1. Tokenization break a stream of characters into words (tokens), e.g. white space, special chars. Each token is an instance of a type
- 2. Stemming and lemmatization standardize word tokens (e.g. Morphological analysis and Inflectional stemming, convert words to their corresponding root form)
- 3. Lexical analysis of the text with the objective of treating digits, hyphens, punctuation marks, and the case of letters

**KORK ERKER ADE YOUR** 

- 4. Elimination of stop-words
	- 5. Selection of index terms

# Journal Specific Characteristics of Literature

- $\blacktriangleright$  Journal/Article format
- **Paper structure (Section types)**
- **Article types (Review, Clinical Study, etc.)**
- $\blacktriangleright$  Target audience of journal axicle

### Processing of Full Text Articles

Extract title, authors, abstract, text body, references

- オート オート オート

- $\triangleright$  Extract tables and tables legends
- <span id="page-25-0"></span> $Extrack$  figures and figure legends

# Basic Features of Biomedical Literature Data

- $\triangleright$  Heavy use of domain specific terminology (12% biochemistry related technical terms). E.g. chemoattractant, fibroblasts, angiogenesis
- $\blacktriangleright$  Polysemic words (Word Sense Disambiguation). For example, APC means either:
	- **Argon Plasma Coagulation**
	- Activated Protein  $C$
	- Teashirt means:
		- $\blacktriangleright$  a type of cloth
		- <sup>I</sup> tsh gene
- $\blacktriangleright$  Heavy use of acronyms, e.g. Activated protein C (APC), or  $_{\textcolor{red}{\hat{\text{2}}}$ vascūlar endothelial growth factor (VEGF)

<span id="page-26-0"></span>Data sparseness: Many words occur with low frequency

 $\mathbf{A} \equiv \mathbf{A} + \mathbf{B} + \mathbf{A} + \mathbf{B} + \math$ 

 $QQ$ 

### BioTerms Characteristics

- $\triangleright$  Novelty: New names and terms are frequently created. E.g. This disorder maps to chromosome 7q11-21, and this locus was named  $CLAM$ . (PMHD:12771259)
- $\blacktriangleright$  Typographical variants.  $\mathbb{E} \times \mathbb{E}$  The Talpha and TNF Alpha
- $\triangleright$  Different writing styles
- $\blacktriangleright$  Heavy use of referring expressions (anaphora, cataphora and ellipsis) and inference, example: Glycogenin is a glycosyltransferase. It functions as the autocatalytic initiator for the synthesis of  $g$ I $y$ c $\phi$ gen in eukaryotic organisms.

**KOD KAR KED KED E YORA** 

### Biomedical Corpora and Text Collections

- $\blacktriangleright$  Medtag corpus includes Abgene, Med $\aleph$ ost, and GENETAG corpora
- $\blacktriangleright$  Trec Genomics Track collections
- BioCreative corpus
- **GENIA** corpus
- $\blacktriangleright$  Yapex corpus
- $\triangleright$  Others, e.g. LL05 dataset, BioText Data, PennBioIE, OHSUMED text collection, Medstract corpus

 $\rightarrow$   $\oplus$   $\rightarrow$   $\rightarrow$   $\oplus$   $\rightarrow$ 

### Features of Natural Language Processing

- $\triangleright$  Techniques that analyze, understand and generate language (free text, speech).
- $\triangleright$  Multidisciplinary field: information technology, computational linguistics, AI, statistics, psychology, language studies, etc,.
- Strongly language dependent.
- $\triangleright$  Create computational models of language.
- $\blacktriangleright$  Learn statistical properties of language.
- $\triangleright$  Methods: statistical analysis, machine learning, rule-based, pattern-matching, AI, etc...
- $\triangleright$  Explore the grammatical, morphological, syntactical and semantic features of well-structured language  $\mathbb{R}$ e statistical analysis of these features in large text  $\sim$  collections is generally the basic approach used by NLP techniques.

### Grammatical Features

- **Grammar:** rules governing a particular language
- Rules for correct formulation of a specific language
- Grammatical features in NLP, e.g. part of speech (POS)
- POS of a word depends on sentence context. E.g. noun, verb, adjective, adverb or preposition. E.g. [PMID 12700631]

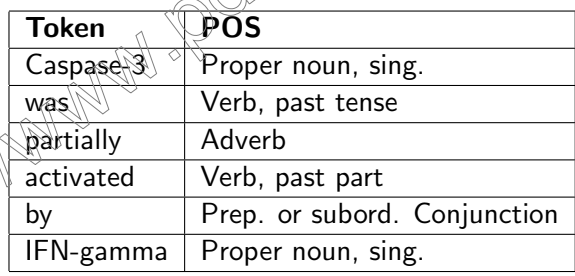

# POS Taggers

- $\triangleright$  Programs to label words with POS
- POS taggers are usually based on machine learning
- $\blacktriangleright$  Trained with a set of manually POS-tagged sentences
- $\triangleright$  POS useful for gene name identification and protein interactions detection from text

<span id="page-31-0"></span>• MedPost POS tagger for biomedical domain. MedPost: 97% accuracy in PubMed abstracts (86.8% general POS tagger)

イロン イ伊ン イヨン イヨン

# GENIA POS Tagger

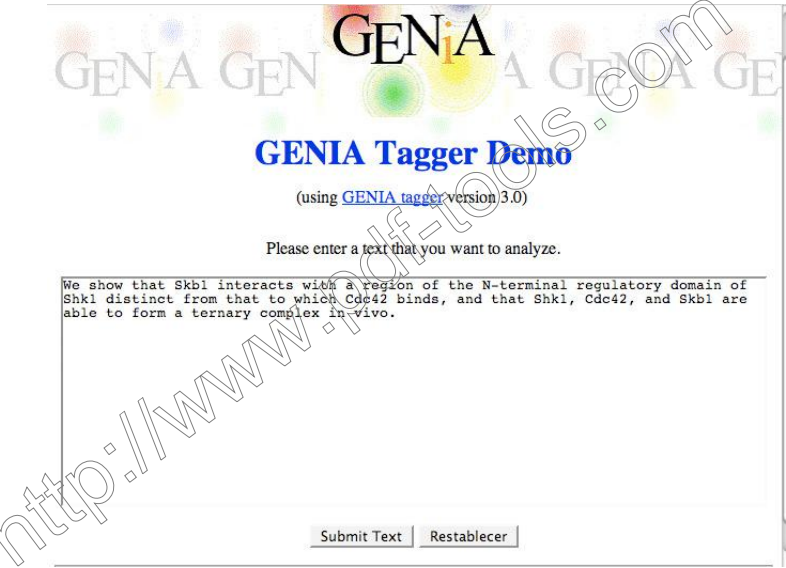

<span id="page-32-0"></span>Figure: Source: http://www-tsujii.is.s.u-tokyo.[ac](#page-31-0).j[p/](#page-33-0)[G](#page-31-0)[E](#page-32-0)[NI](#page-33-0)[A](#page-25-0)[/](#page-26-0)[t](#page-40-0)[ag](#page-41-0)[g](#page-2-0)[e](#page-3-0)[r/](#page-40-0)<br>end is a second second that is a second that is a second that is a second second that is a second that is a second second second second second second secon

# GENIA POS Tagger Output

<span id="page-33-0"></span>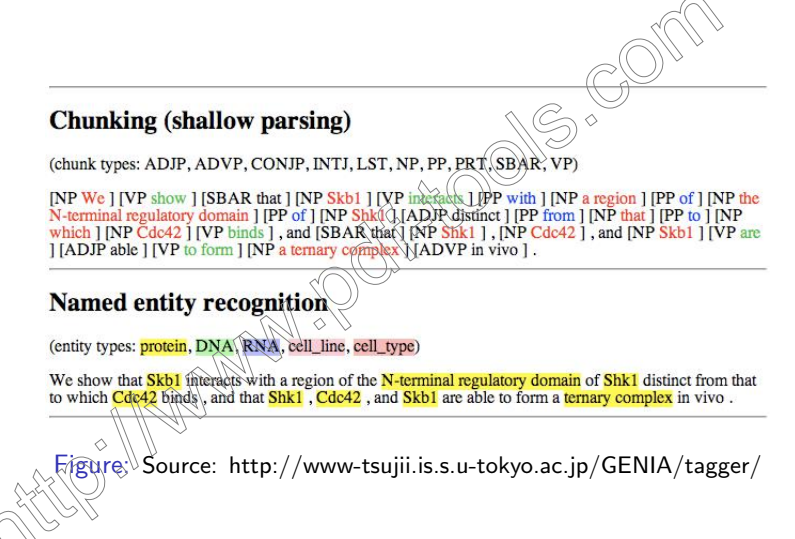

**KORK ERKER ADE YOUR** 

# Morphological Features

- $\triangleright$  Word structure analysis
- Rules of how words relate to each other.
	- Example 1: plural formation rules,  $\hat{e}$ ,  $\hat{g}$ , gene and genes or caspase and caspases
	- ▶ Example 2: verb inflection rules, e.g. phosphorylate, phosphorylates and phosphorylating all have the same verb stem, word root.
- Stemmer algorithms to standardize word forms to a common stem

 $\mathbf{A} \equiv \mathbf{A} + \mathbf{A} + \mathbf{B} + \mathbf{A} + \mathbf{B} + \mathbf{A} + \mathbf{B} + \mathbf{A} + \mathbf{B} + \mathbf{A} + \mathbf{B} + \mathbf{A} + \mathbf{B} + \mathbf{A} + \mathbf{B} + \mathbf{A} + \mathbf{B} + \mathbf{A} + \mathbf{B} + \mathbf{A} + \mathbf{B} + \mathbf{A} + \mathbf{B} + \mathbf{A} + \mathbf{B} + \mathbf{A} + \mathbf{B} + \mathbf{A} + \mathbf{B} + \mathbf{A} + \math$ 

 $QQ$ 

- Linking different words to the same entity.
- Different algorithms, e.g. Porter stemmer

Problem: collapse two semantically different words, e.g: gallery and gall.

# Online Stemmer: SnowBall

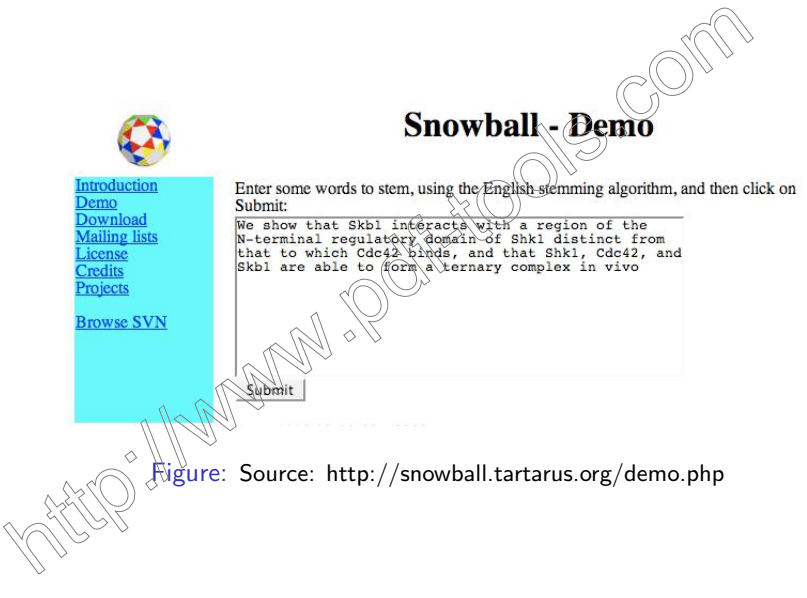

K ロ ▶ K @ ▶ K 할 ▶ K 할 ▶ ... 할 ... 9 Q Q ·
## Syntactic features

- Relationships between words in a sentence: syntactic structure
- $\triangleright$  Shallow parsers analyze such relations at a coarse level, identification of phrases (groups of words which function as a syntactic unit).
- $\triangleright$  Output of Connexor shallow parser

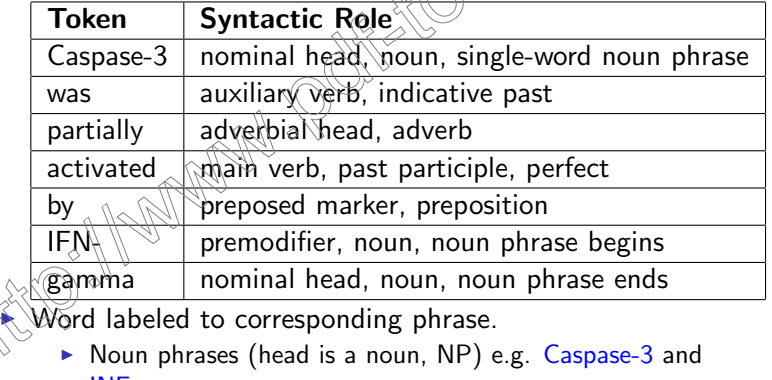

イロト イ押 トイヨト イヨト

- INF-gamma
- verbal phrases (head is a verb, VP).

## Syntactic Features

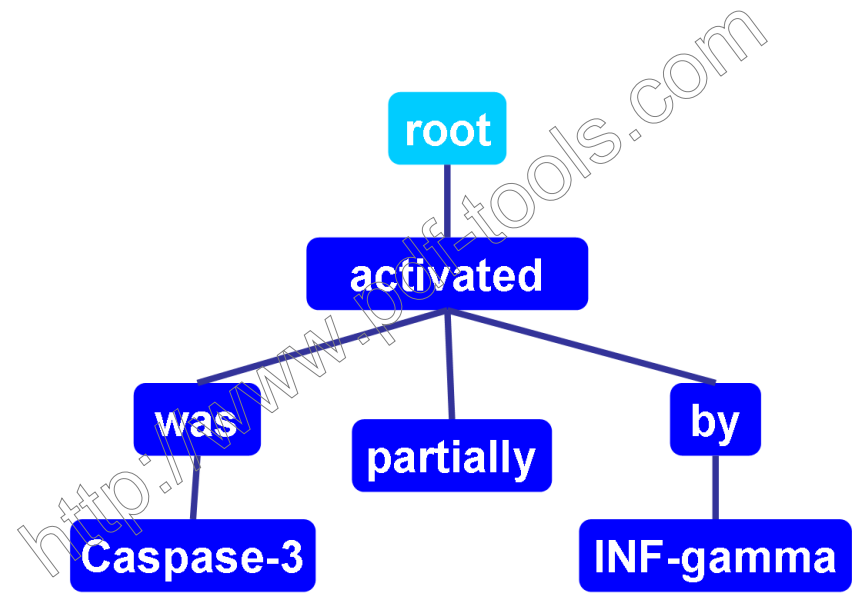

## Syntactic Features

- $\blacktriangleright$  Identification of subject-object relationships
- $\triangleright$  NP-VP-NP E.g.

Overexpression of <gene>IMEl</gene> induced an <GO> early meiotic event (recombination) </GO> in rich medium, but later meiotic events did not occur (i.e.) they detected [no spore formation]) Subject: ME gene and object is GO term early meiotic event

 $\mathcal{A}$  and  $\mathcal{A}$  in  $\mathcal{A}$  in  $\mathcal{A}$ 

## Semantic features

- $\triangleright$  Associations of words with their corresponding meaning in a given context.
- ▶ Semantics (meanings) of a word  $\rightarrow$  understand meaning sentence.
- $\triangleright$  Dictionaries and thesauri provide such associations.
- Gene Ontology (GO) provides concepts for biological aspects of genes
- Gene names and symbols contained in SwissProt (symbol dict.)

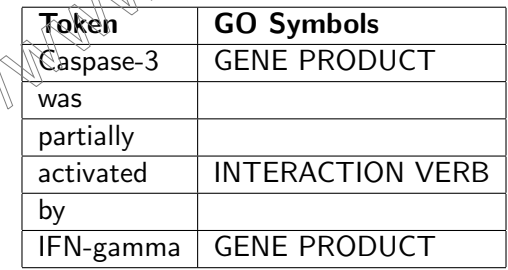

イロメ イ押メ イヨメ イヨメー

 $\equiv$ 

 $QQ$ 

## Contextual Features

- $\triangleright$  Words occurrence in textual context  $\widehat{\phantom{a}}$  association.
- $\triangleright$  Co-occurrence of Caspase-3 and INF-gamma in the same sentence indicates some relationship between them.
- $\triangleright$  Determine contextual similarity of proteins documents.
- $\triangleright$  Use for instance:  $\mathcal{N}_{\mathcal{S}}$  of words (bag of words)
- $\blacktriangleright$  The statistical analysis of word frequencies or patterns

 $4$  ロ )  $4$   $\overline{r}$  )  $4$   $\overline{z}$  )  $4$   $\overline{z}$  )

<span id="page-40-0"></span> $\blacktriangleright$  Features are interrelated

Part 2: Bio Text Mining

K ロ ▶ K @ ▶ K 결 ▶ K 결 ▶ ○ 결…

 $299$ 

## Key Technologies in BioText Mining

NS°

イロン イ伊ン イヨン イヨン

Þ

つへへ

**ACO** 

- Information Retrieval (IR)
- Information Extraction  $(\hat{A})$
- $\blacktriangleright$  Text Classification
- **Text Clustering**

 $\sim$   $\backslash$ 

# Information Retrieval

IR

- It is a process of recovery of those documents from a collection of documents which satisfy a given information demand.
- Information demand is posed in (form of a query

Efficient Indexing is required  $\vec{r}$  reduce vocabulary of terms and query formulation.

**KORK STRAIN A BAR SHOP** 

Important Steps in Indexing Document Collection

- Tokenizatio
- Case folding  $\gamma$ Stemming

 $\Im$ t $\eth$ p word removal

Query Types:

 $\blacktriangleright$  Boolean queries

Zipf's Law

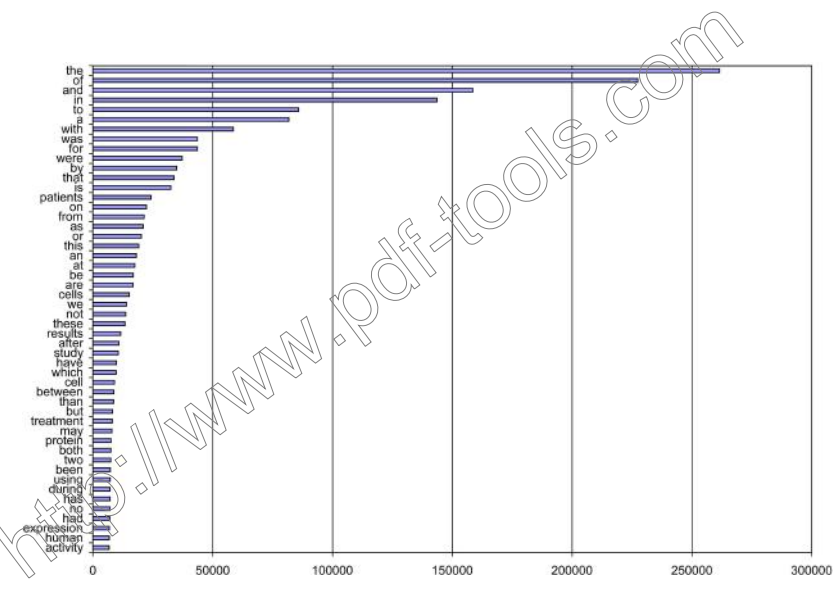

K ロ > K @ > K 경 > K 경  $2Q$ ŧ ×

## Boolean Queries

- $\triangleright$  Based on combination of terms using Boolean operators
- Basic Boolean operators: AND, OR, NOT
- $\triangleright$  Queries matched against the terms in the inverted index file

 $4$  ロ )  $4$   $\overline{r}$  )  $4$   $\overline{z}$  )  $4$   $\overline{z}$  )

 $2990$ 

- E.g. Entrez Boolean search in PubMed
- $\blacktriangleright$  Fast and easy to implement

## Vector Space Model

- $\triangleright$  Measure similarity between query and documents
- Query may be a list of terms or even whole documents
- Represent document and query using a vector of terms.
- Each term t is weighted  $\alpha$  cording to its frequency in the document d and in the whole document collection D.
- $\triangleright$  Calculate cosine similarity between query and document vector.

 $4.11 \times 1.00 \times 1.00 \times 10^{-1}$ 

- Return ranked list of documents
	- $E_{\widehat{\mathbf{g}}}$  Related article search in PubMed

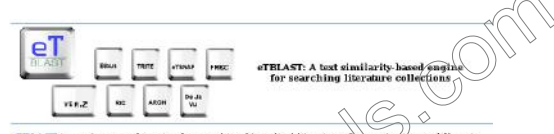

el'BLAST is a unique search engine for searching hiomedical literature. Ou service is very different from PubDied. While PubDied searches for "keywords", our search engme lets you input an entire paragraph and returns MEDLINE abstracts that are similar to it Thisks scheening like PubMed's Related Articles' feature, only better because it runs on your Unique et of Interests. For example, input the abstract of an unpublished paper or a grapt propped holy sur engine, and with the touch of a button you'll be able to find every abstract in MEDLINE dealing with your topic. No more guessing whether your set of keywords has found all the right papers, No more serting through hundreds of<br>papers you don't care about to find the hanged you were beeking for- our search engine does it for you.

When most people use PubMed to search MEDLINE (Hey pick one or two keywords to describe their topic, then howeve through a long list of-relatio. When they find a paper that looks interesting they click on its "Related Articles", in hopes of finding more papers like that one if they find another relevant paper, they explore it's related articles-and so on. This process of culting long lists of documents by hand makes literature earching testing and time community. We make it easier for you by providing better results the first kine-and then allowing you to automatically combine the papers sy providing instance restate with the spiral conditions of the state and the spiral control of the paper you care about for a second round, Our "Gerate" feature allows you to checknach the abstracts you<br>count interestin

- to by relevance, while PubDied sorts by date. · We supplied to
- . We save you the time and effort of creating a complicated guery.
	- We let you iterate your search over several good papers to narrow your focus.
- We provide you the full MEDLINE abstract in our results, and a link to the PubMed page.
- can send your results straight to your email so you never lose a reference or forget where cel found it.

The absolutely free service is provided by the University of Texas Southwestern Medical Center. No registration necessary!

#### structions

- 1. Follow the **STBLAST** Search link at the top of this page.
- 2. Type, paste, or upload a paragraph of plain text. (Longer paragraphs get better quality results but take longer to run)
- 3. If you would like a copy of your search results emailed to you, you may enter your email address. (Your address will be kept confidential.)
- 4. Hit the Search hutton. You will be shown a confirmation page, and that page will contain a link to your results page. Our Medline search generally runs in 2 minutes or less.

Figure: Source: http://invention.swmed.edu/etblast/index.shtml

**KOD KAR KED KED E YORA** 

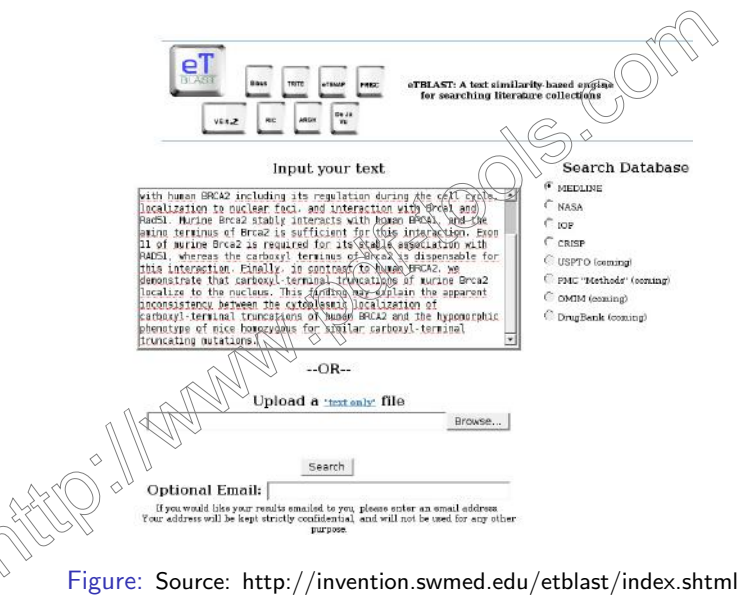

 $\mathbf{A} \equiv \mathbf{A} + \mathbf{B} + \mathbf{A} + \mathbf{B} + \math$  $\Omega$ 

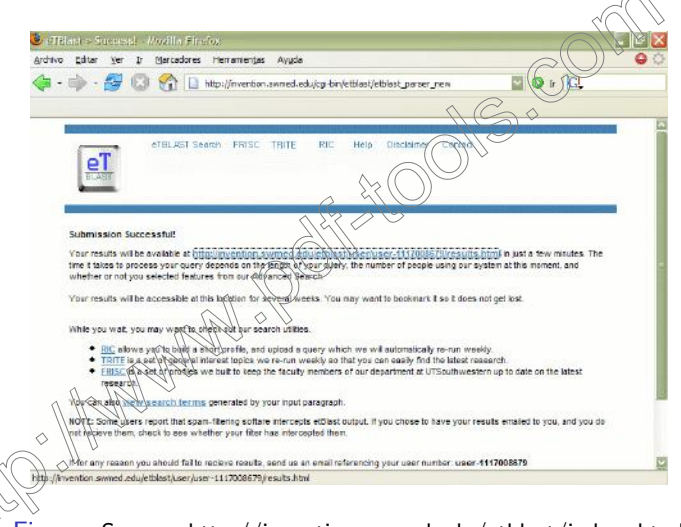

Figure: Source: http://invention.swmed.edu/etblast/index.shtml

**KORK STRAIN A BAR SHOP** 

## eTBLAST Results

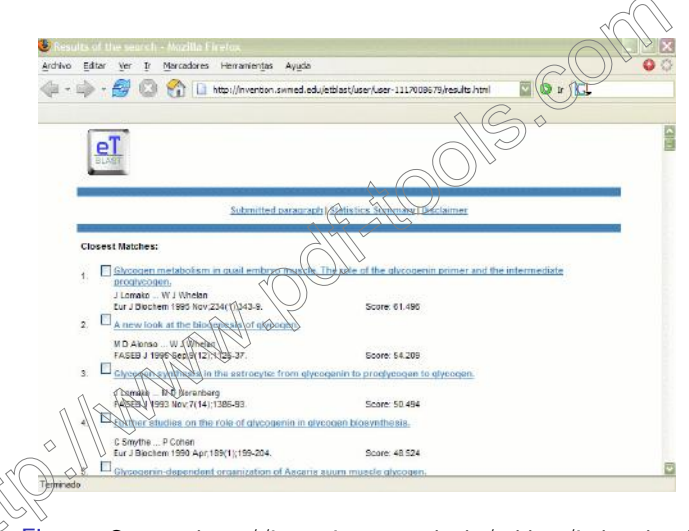

Figure: Source: http://invention.swmed.edu/etblast/index.shtml

**KORK STRAIN A BAR SHOP** 

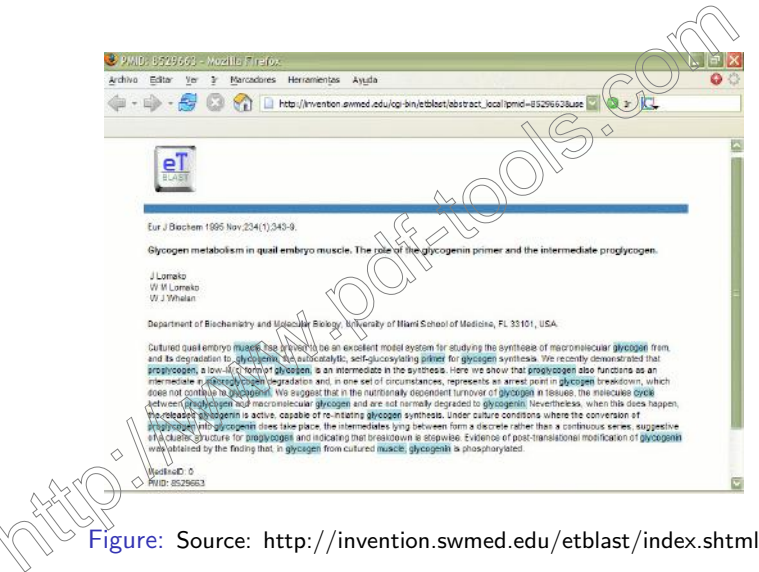

K ロ ▶ K @ ▶ K 할 ▶ K 할 ▶ 이 할 → 9 Q @

## Text Similarity and Deja Vu

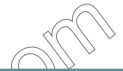

#### Welcome to Deja vu Browsing pages

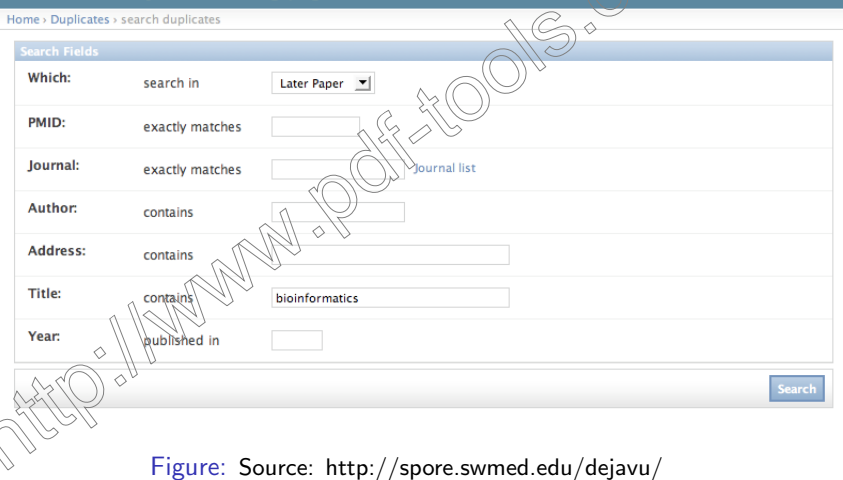

K ロ ▶ K @ ▶ K 할 ▶ K 할 ▶ | 할 | © 9 Q @

## Text Similarity and Deja Vu

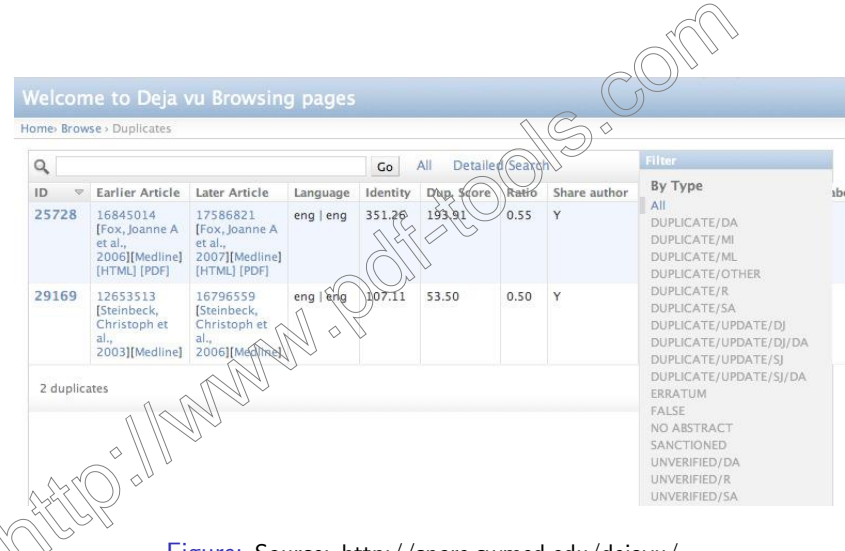

Figure: Source: http://spore.swmed.edu/dejavu/

 $4$  ロ )  $4$   $\overline{r}$  )  $4$   $\overline{z}$  )  $4$   $\overline{z}$  )

 $299$ 

## IR Evaluation

- $\triangleright$  Precision: fraction of relevant documents retrieved divided by the total returned documents
- $\triangleright$  Recall: proportion of relevant documents returned divided by the total number of relevant documents

イロン イ伊ン イヨン イヨン

 $2990$ 

- $\triangleright$  F-score: the harmonic mean of precision and recall
- Precision-recall curves

## Text Clustering

- $\blacktriangleright$  Find which documents have many words in common, and place the documents with the most words in common into the same groups.
- $\triangleright$  Similarity of documents instead of similarity of sequences, expression profiles or structures
- $\triangleright$  Cluster documents into topics, for instance: clinical, biochemical and microbiology articles
- A clustering program tries to find the groups in the data.

イロメ イ押メ イヨメ イヨメー

## Text Clustering

- $\triangleright$  Clustering programs often choose first the documents that seem representative of the middle of each of the clusters (candidate centers of the clusters).
- $\triangleright$  Then it compares all the documents to these initial representatives.
- Each documents is assigned to the cluster it is most similar to.
- $\triangleright$  Similarity is based on how many words the documents have in common, and how strongly they are weighted.
- $\triangleright$  The topical terms of the clusters are chosen from words that represent the center of the cluster.
- $\triangleright$  The best clustering is one in which the average difference of  $t$ he documents to their cluster centers smallest.

 $\mathcal{A}$ gglomerative clustering: first comparing every pair of documents, and finding the pair of documents which are most similar to each other.

## Text Classification

- $\triangleright$  Common problem in information science.
- Assignment of an electronic document to one or more categories, based on its contents (words).
- Supervised document classification  $\mathcal{M}$  bere training examples of document classification are provided and the correct classification model is learnt based on one of the following techniques:
	- $\blacktriangleright$  naive Bayes classifier
	- $\blacktriangleright$  tf-idf
	- $\blacktriangleright$  latent semantic indexing
	- support vector machines
	- <sup>I</sup> artificial neural network
	- $\approx$  knin

decision trees, such as ID3

Concept Mining

Classification techniques have been applied to spam filtering

4 ロ ト イラ ト イヨ ト イヨ ト ニヨ

 $2Q$ 

<span id="page-57-0"></span> $\triangleright$  Can use the bow toolkit, SVMlight, LibSVM etc

# Information Extraction (IE)

IE refers to the automatic extraction of structured information such as entities, relationships between entities, and attributes describing entities from unstructured sour $\operatorname{\widehat{c}}\nolimits_\mathbb C$ 

## Applications of IE

- Enterprise applications such as news tracking, customer care, data cleaning, classified Ads
- $\triangleright$  Personal Information Management such as Emails, Documents, Presentations
- $\triangleright$  Scientific applications such as BioIE
- $\triangleright$  Web oriented applications such as citation databases, opinion  $_{\circ}$ databases, community websites, comparison shopping, ad-placement

<span id="page-58-0"></span> $^1$ Sarawagi, S. (2008) Information Extraction, Fn[T D](#page-57-0)[ata](#page-59-0)[b](#page-57-0)[as](#page-58-0)[es](#page-59-0)[,](#page-57-0) [1](#page-58-0)[\(](#page-61-0)[3\)](#page-62-0)[.](#page-40-0)  $\equiv$   $\rightarrow$ 

## IE Taxonomy

- 1. Structure extracted (entities, relationships, lists, tables, attributes etc.)
- 2. Unstructure source (short strings or documents, templatized or open ended.)
- 3. Input resources available for extraction (structured databases, labeled unstructured data, linguistic tags, dictionaries etc.)
- 4. Extraction method (rule based or statistical, manually coded or trained from examples)

 $\mathbf{E} = \mathbf{A} \oplus \mathbf{A} + \mathbf{A} \oplus \mathbf{A} + \mathbf{A} \oplus \mathbf{A} + \mathbf{A} \oplus \mathbf{A} + \mathbf{A} \oplus \mathbf{A} + \mathbf{A} \oplus \mathbf{A} + \mathbf{A} \oplus \mathbf{A} + \mathbf{A} \oplus \mathbf{A} + \mathbf{A} \oplus \mathbf{A} + \mathbf{A} \oplus \mathbf{A} + \mathbf{A} \oplus \mathbf{A} + \mathbf{A} \oplus \mathbf{A} + \mathbf{A} \oplus \mathbf{A} + \mathbf{A$ 

 $200$ 

<span id="page-59-0"></span>5. Output of extraction (annotated unstructured text or a database)

## Key Challenges in IE

#### **Accuracy**

- $\triangleright$  Diversity of clues such as orthographic features of words, POS, similarity with existing entries in database, presence of trigger words and so on
- $\blacktriangleright$  Difficulty of detecting missed extractions: High recall models are desirable, but how do we ensure high recall without extensive labeled data?
- Increased complexity of the structures extracted: Extraction of longer entities where the boundary is not defined clearly. extracting name of restaurant from Blog.

 $\mathbf{A} \equiv \mathbf{A} + \mathbf{A} + \mathbf{B} + \mathbf{A} + \mathbf{B} + \mathbf{A} + \mathbf{B} + \mathbf{A} + \mathbf{B} + \mathbf{A} + \mathbf{B} + \mathbf{A} + \mathbf{B} + \mathbf{A} + \mathbf{B} + \mathbf{A} + \mathbf{B} + \mathbf{A} + \mathbf{B} + \mathbf{A} + \mathbf{B} + \mathbf{A} + \mathbf{B} + \mathbf{A} + \mathbf{B} + \mathbf{A} + \mathbf{B} + \mathbf{A} + \mathbf{B} + \mathbf{A} + \math$ 

## Key Challenges in IE

### Running Time

 $\triangleright$  Efficiently filtering right subset of documents that are likely to contain structured information of interest

 $\mathbf{A} \equiv \mathbf{A} + \mathbf{A} + \mathbf{B} + \mathbf{A} + \mathbf{B} + \mathbf{A} + \mathbf{B} + \mathbf{A} + \mathbf{B} + \mathbf{A} + \mathbf{B} + \mathbf{A} + \mathbf{B} + \mathbf{A} + \mathbf{B} + \mathbf{A} + \mathbf{B} + \mathbf{A} + \mathbf{B} + \mathbf{A} + \mathbf{B} + \mathbf{A} + \mathbf{B} + \mathbf{A} + \mathbf{B} + \mathbf{A} + \mathbf{B} + \mathbf{A} + \mathbf{B} + \mathbf{A} + \math$ 

 $QQ$ 

- $\triangleright$  Efficiently locating portion of document containing relevant information of interest
- $\blacktriangleright$  Efficient extraction of information
- Other Systems
	- Dynamically Changing Sources
	- Data Integration
- <span id="page-61-0"></span> $\Xi$ xtraction Errors

Part 3: Applications of Text Mining

<span id="page-62-0"></span>イロメ イ団メ イ君メ イ君メー

 $299$ 

目

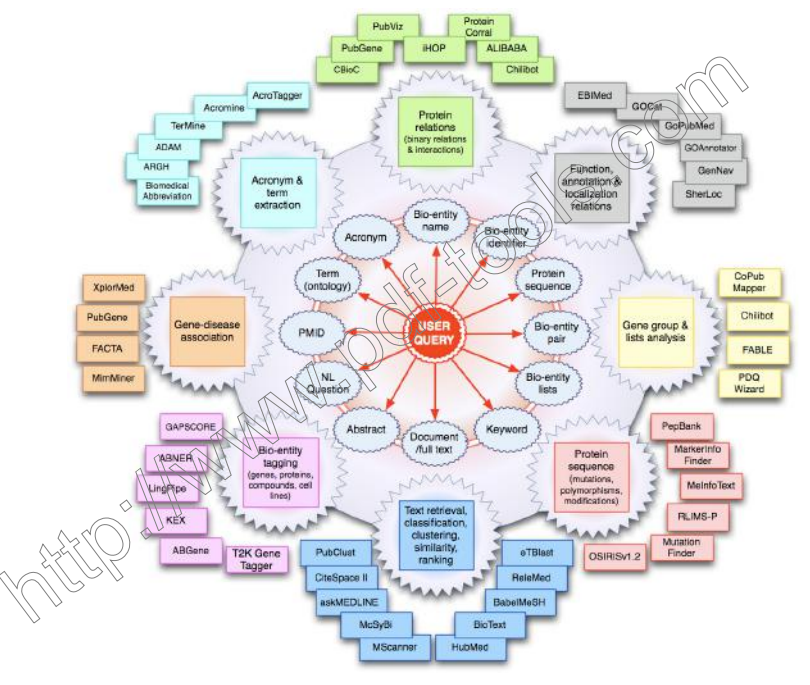

 $\left\{ \begin{array}{ccc} 1 & 0 & 0 \\ 0 & 1 & 0 \\ 0 & 0 & 0 \\ 0 & 0 & 0 \\ 0 & 0 & 0 \\ 0 & 0 & 0 \\ 0 & 0 & 0 \\ 0 & 0 & 0 \\ 0 & 0 & 0 \\ 0 & 0 & 0 \\ 0 & 0 & 0 \\ 0 & 0 & 0 \\ 0 & 0 & 0 \\ 0 & 0 & 0 \\ 0 & 0 & 0 & 0 \\ 0 & 0 & 0 & 0 \\ 0 & 0 & 0 & 0 \\ 0 & 0 & 0 & 0 & 0 \\ 0 & 0 & 0 & 0 & 0 \\ 0 & 0 & 0 & 0 & 0 \\ 0$ È  $2990$ 

## Applications of BioText Mining

- I Named entity recognition of biological entities (BioNER)
- Gene normalization
- $\blacktriangleright$  Protein-Protein interaction
- $\blacktriangleright$  Functional Analysis of genes and gene sets
- $\triangleright$  Extraction of gene-disease association
- Extraction of mutations and epigenetic characteristics
- Extraction of protein location information
- Building terminology resource for a specific domain

イロメ イタメ イモメ イモメート

<sup>I</sup> Knowledge discovery and pathways

# Bio-Named Entity Recognition (BioNER)

#### **Objective**

Identify biological entities in articles and to link them  $t\delta$  entries in biological databases.

## **Challenges**

- $\triangleright$  more complex (synonyms, disambiguation, typographical variants, official symbols $\hat{\mathsf{m}}$ ot used)
- $\blacktriangleright$  Performance organism dependent

**Methods** 

 $\triangleright$  POS tagging,

<sup>I</sup> Rule-based,

 $\mathbb P$ lexible matching,

Statistical and Machine Learning (naive Bayes, ME, SVM, CRF, HMM).

 $(1 - 4)$   $(1 - 4)$   $(1 - 4)$   $(1 - 4)$   $(1 - 4)$   $(1 - 4)$   $(1 - 4)$   $(1 - 4)$   $(1 - 4)$   $(1 - 4)$   $(1 - 4)$   $(1 - 4)$   $(1 - 4)$   $(1 - 4)$   $(1 - 4)$   $(1 - 4)$   $(1 - 4)$   $(1 - 4)$   $(1 - 4)$   $(1 - 4)$   $(1 - 4)$   $(1 - 4)$   $(1 - 4)$   $(1 - 4)$   $(1 -$ 

 $QQ$ 

## BioNER Example

#### Input: Abstract/Full Text Article

The distribution of myeloid lineage-associated cytokine receptors and lysosomal proteins was analyzed  $(\widehat{n})$  tuman CD34+ cord blood cell (CB) subsets at different stages of myeloid commitment by reverse-transcriptase polymerase chain reaction (RT-PCR).

#### Output: Input  $+$  Tagged Entities

The distribution of myeloid lineage-associated cytokine receptors and lysosomal proteins was analyzed in human  $CD34+$  cord blood cell (CB) subsets at different stages of myeloid commitment by reverse-transcriptase polymerase chain reaction (RT-PCR). rotein Cell Line

**KORKARA KERKER SAGA** 

## BioNER Challenges

- Authors often do not use the official gene symbols
- $\blacktriangleright$  Genes have often synonyms.
- Use of full gene names and/or gene symbols/acronyms
- Gene names medical terms ambiguity
- Gene names common English words ambiguity (fly)
- $\triangleright$  Alternative typographical variants
- $\triangleright$  14% of genes display inter-species ambiguity (Chen, 2005).
- Ambiguity between protein names and their protein family names

 $\mathbf{A} \equiv \mathbf{A} + \mathbf{A} + \mathbf{B} + \mathbf{A} + \mathbf{B} + \mathbf{A} + \mathbf{B} + \mathbf{A} + \mathbf{B} + \mathbf{A} + \mathbf{B} + \mathbf{A} + \mathbf{B} + \mathbf{A} + \mathbf{B} + \mathbf{A} + \mathbf{B} + \mathbf{A} + \mathbf{B} + \mathbf{A} + \mathbf{B} + \mathbf{A} + \mathbf{B} + \mathbf{A} + \mathbf{B} + \mathbf{A} + \mathbf{B} + \mathbf{A} + \mathbf{B} + \mathbf{A} + \math$ 

 $QQ$ 

 $\Diamond \mathsf{N}$ ehtification of new gene names (novel genes)

## Tricky Issues in Gene Tagging

- $\triangleright$  The nightcap mutation caused severe defects in these cells [PMID:12399306].
- In the present investigation, we have discovered that Piccolo, a CAZ (cytoskeletal matrix associated with the active  $\overline{z}$ one) protein in neurons that is structurally related to  $Rim2\sqrt{P}M1D:1/2401793$
- $\blacktriangleright$  The Drosophila takeout gene is regulated by the somatic sex-determination pathway and affects male courtship behavior. [PMID:12435630]
- $\triangleright$  This function is independent of Chico, the Drosophila insulin receptor substrate (IRS) homolog [PMID:12702880].
- A new longevity gene, Indy (for I'm not dead yet), which doubles the average. [PMID:12391301]

The Drosophila peanut gene is required for cytokinesis and encodes a  $\Diamond$ p $\Diamond$ p $\Diamond$ tein similar to yeast putative bud neck filament proteins [PMID 8181057].

Ambiguity of PKC: Protein kinase C and Pollution kerato-conjunctivitis

**KORKARA KERKER SAGA** 

## **GapScore**

- $\triangleright$  Scores words based on a statistical model of gene names
- Quantifies: Appearance, Morphology, Context.
- $\blacktriangleright$  Performance on Yapex corpus

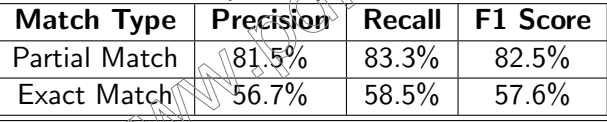

イロト イ押ト イヨト イ

 $2990$ 

 $\langle \rangle$ /bionlp.stanford.edu/gapscore/

## **GapScore**

#### Welcome to our Gene and Protein Name Server!

We have developed a method GAPSCORE that will scan text and identify the names of genes and proteins. This tool has many potential applications including: allowing users to search and index documents by genes of interest, analyzing<br>the scientific literature for genes of interest, and automatically building knowledge basees from text.

We use a machine learning-based approach described in Chang IT, Schütze H. and Altman RB, GAPSCORE: Finding Gene and Protein Names One Word at a Time. In preparation.

Search for gene and protein names in some text Dnalysis of murine Brea2 reveals conservation of protein-protein interactions but differences invitablear localization signals. In this report, we have analyzed the protein educated by the murine Broa2 locus. We find that murine Broaz shares<br>multiple properties with human BROQ>ingling its

**SEARCH** 

You can access this tunctionality from computer programs using XML-RPC. We have provided bindings for Python. PERL, and Java. The (a is code and documentation at http://bionip.stanford.edu/webservices.html.

**KORK STRAIN A BAR SHOP** 

## GapScore Output

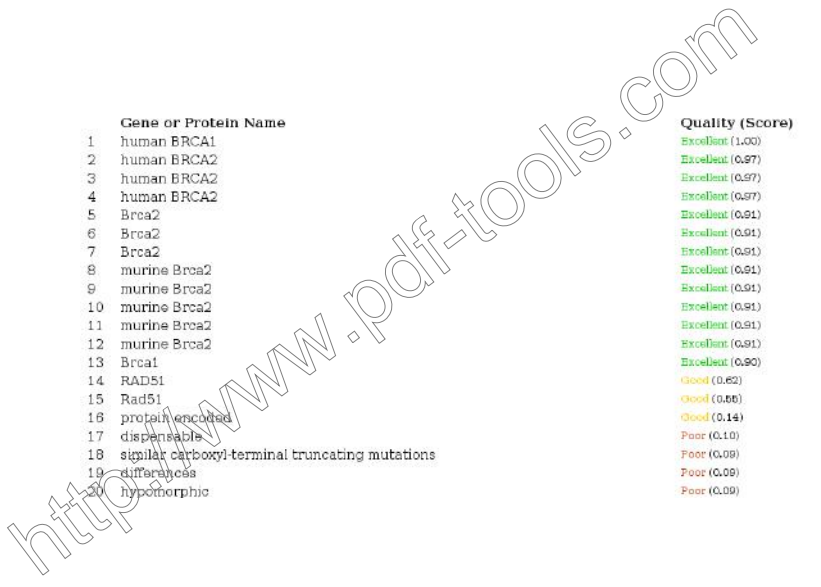

 $4$  ロ )  $4$   $\overline{r}$  )  $4$   $\overline{z}$  )  $4$   $\overline{z}$  ) Þ  $QQ$
# iHOP: Gene Name Tagging

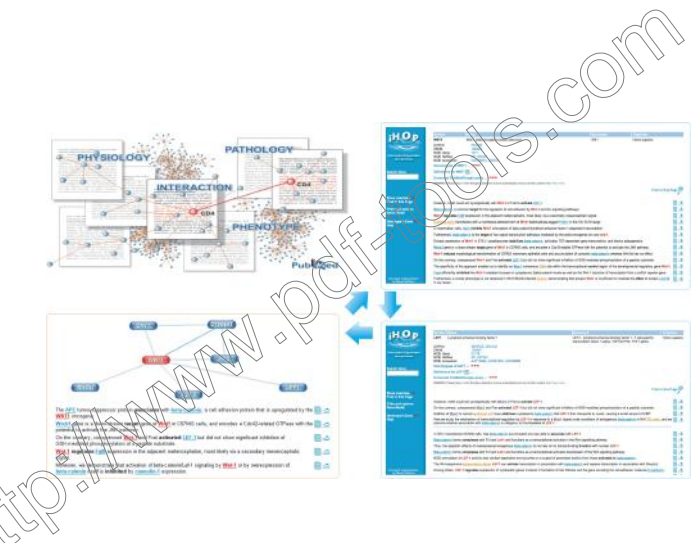

イロン イ部ン イ君ン イ君ンシ  $\Rightarrow$  $2990$ 

# ABNER

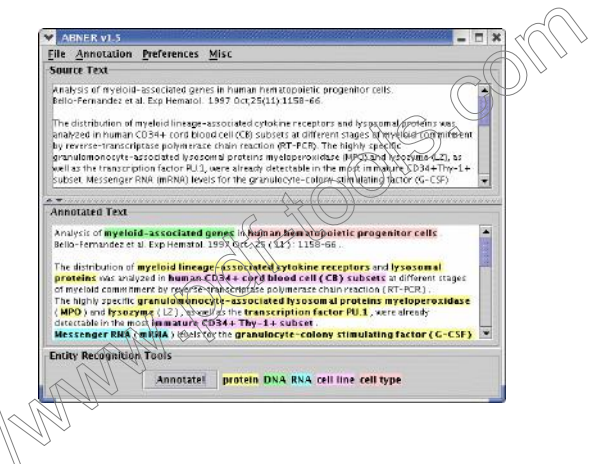

ABNER is a software tool for molecular biology text analysis. It uses linear chain conditional random fields (CRFs) with a variety of orthographic and contextual features.

 $4$  ロ )  $4$   $\overline{r}$  )  $4$   $\overline{z}$  )  $4$   $\overline{z}$  )

 $\Omega$ 

 $\triangleright$  URL: | http://pages.cs.wisc.edu/ bsettles/abner/

# Gene Normalization

#### **Objective**

- In Linking genes or gene products mentioned in the literature to biological databases.
- $\triangleright$  Key step in enabling accurate search of biological literature and linking database information to passages in research articles.

#### **Challenges**

Genes are often described rather than referred to by gene symbol

 $@$ ne gene name may refer to different genes (often from different organism)

Incomplete dictionaries of gene names

# Example

Input: Abstract/Full Text Articles with Entites Tagged The double-stranded (ds) RNA-activated protein kinase from human cells is a 68 kd protein ( $p68$  kinase) induced by interferon. On activation by dsRNA in the presence of ATP, the kinase becomes autophosphorylated and can catalyze the phosphorylation of the alpha subunit of eIF $\otimes$  which leads to an inhibition of the initiation of protein synthesis.

#### Gene Normalized to Database Records

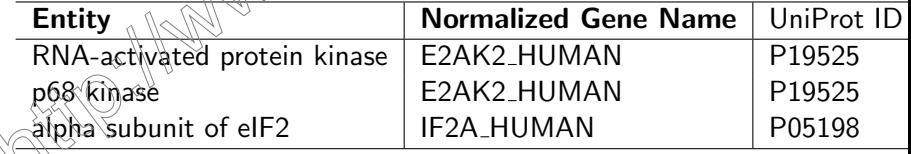

イロメ 不優 メイ君メ イ君メー 君

# iHOP System

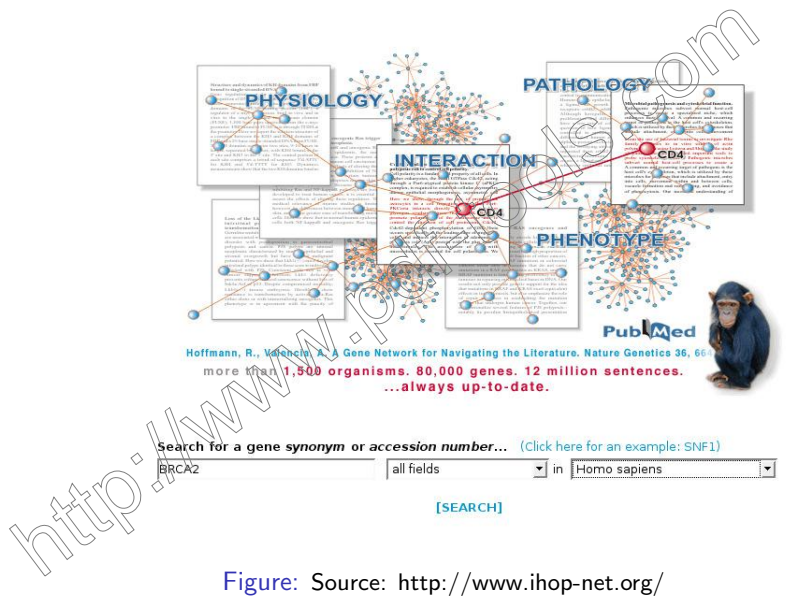

#### iHOP: Query to DB Records Name Synonym/DB **Yganism** ife cycles of successful genes BRCA<sub>2</sub> breast cancer 2, early onset Homo sapiens high-mobility group 20B BRCA2-associated factor **HMG20B** Homo sapiens BRCA2 and CDKN1A interacting pro-**BCCIP** Homo sapiens  $\blacksquare$   $\blacksquare$   $\blacksquare$   $\blacksquare$ more than 1,500 organisms 80/000 genes. 12 million sentences. ...always up-to-date. Search for a gene synonym or accession number... BRCA2 all fields v in Homo sapiens  $\overline{ }$ [SEARCH] Figure: Source: http://www.ihop-net.org/

イロト イ押 トイヨト イヨト

 $\equiv$ 

 $QQ$ 

# iHOP: Information about Gene

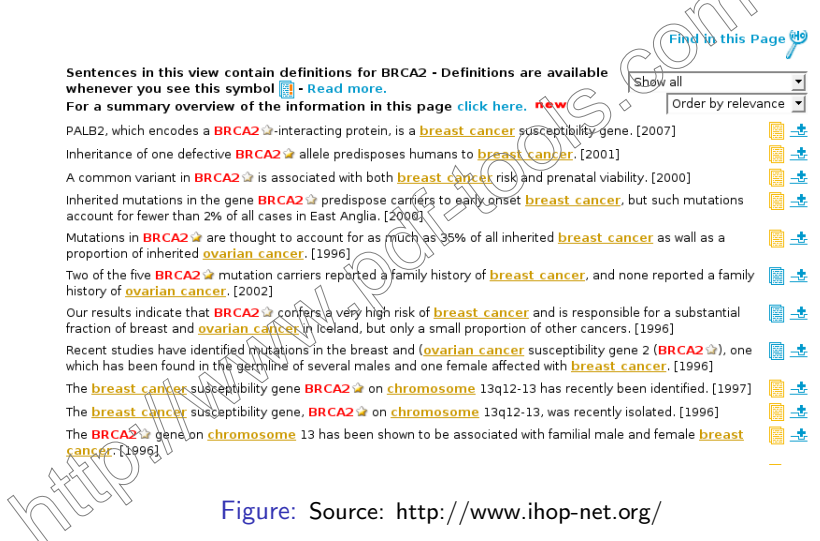

K ロ K K (메 K K X B K X B H X B K O Q Q C

 $\widehat{\frown}$ 

# Interaction Extraction

#### **Objective**

Extract interaction information between biological entities from literature. For example, protein-protein interaction.

## Key Techniques

- $\triangleright$  Co-occurrence of bioentities within close vicinity
- $\triangleright$  Machine learning based methods (Relationship extraction)

 $\mathbf{E} = \mathbf{A} \oplus \mathbf{A} + \mathbf{A} \oplus \mathbf{A} + \mathbf{A} \oplus \mathbf{A} + \mathbf{A} \oplus \mathbf{A} + \mathbf{A} \oplus \mathbf{A} + \mathbf{A} \oplus \mathbf{A} + \mathbf{A} \oplus \mathbf{A} + \mathbf{A} \oplus \mathbf{A} + \mathbf{A} \oplus \mathbf{A} + \mathbf{A} \oplus \mathbf{A} + \mathbf{A} \oplus \mathbf{A} + \mathbf{A} \oplus \mathbf{A} + \mathbf{A} \oplus \mathbf{A} + \mathbf{A$ 

 $QQ$ 

- $\blacktriangleright$  Linguistic methods (Dependency parsers, link parsers)
- $\blacktriangleright$  Rule based

**A WHALL BioGRID IntAct** 

Manually curated Interaction Databases

# iHOP: Interaction Information

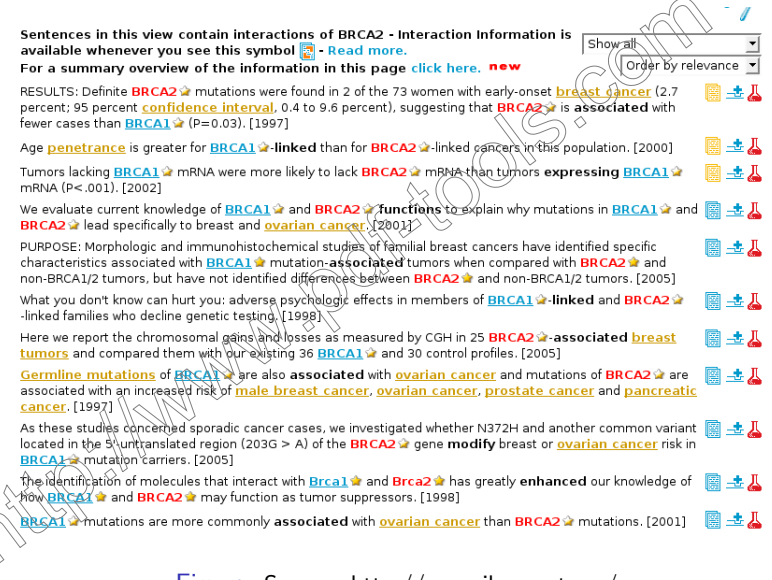

Figure: Source: http://www.ihop-net.org/

**KORK STRAIN A BAR SHOP** 

# iHOP: Recent Information

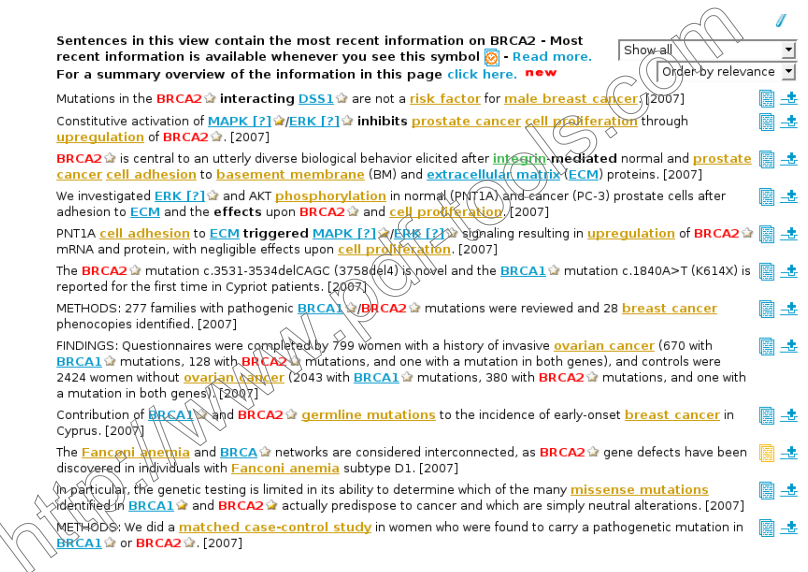

Figure: Source: http://www.ihop-net.org/

K ロ ▶ K @ ▶ K 할 ▶ K 할 ▶ 이 할 → 9 Q @

# iHOP System: Gene Model/Graph

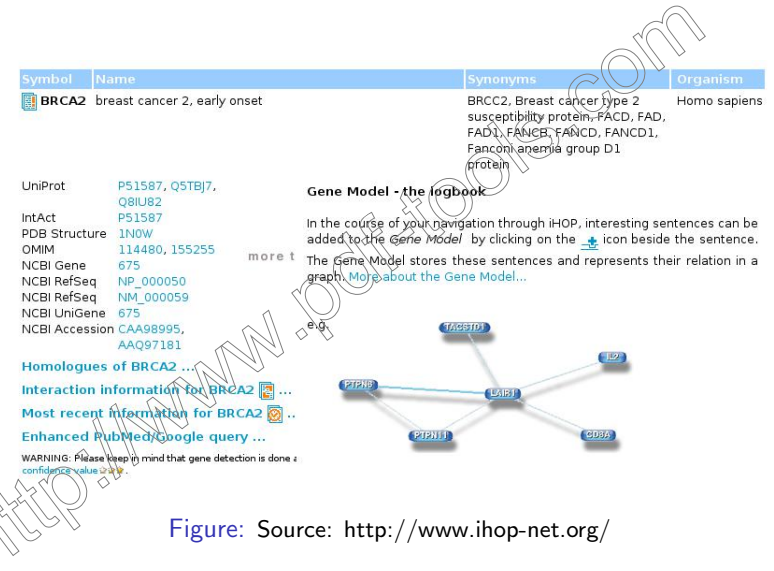

## PLAN2L: Plant Annotation to Literature

 $\triangleright$  Web tool for integrated text mining and literature-derived bio-entity relation extraction  $\Diamond$ 

イロン イ伊ン イヨン イヨン

つへへ

- Provides following searches
	- $\triangleright$  Searching Arabidopsis bibliome
	- $\triangleright$  Searching for P.PI
	- $\triangleright$  Searching for gene regulation association
	- Searching for location sentences
	- $\triangleright$  Searching for cell cycle association
	- Association retrieval

## PLAN2L: PPI Extraction

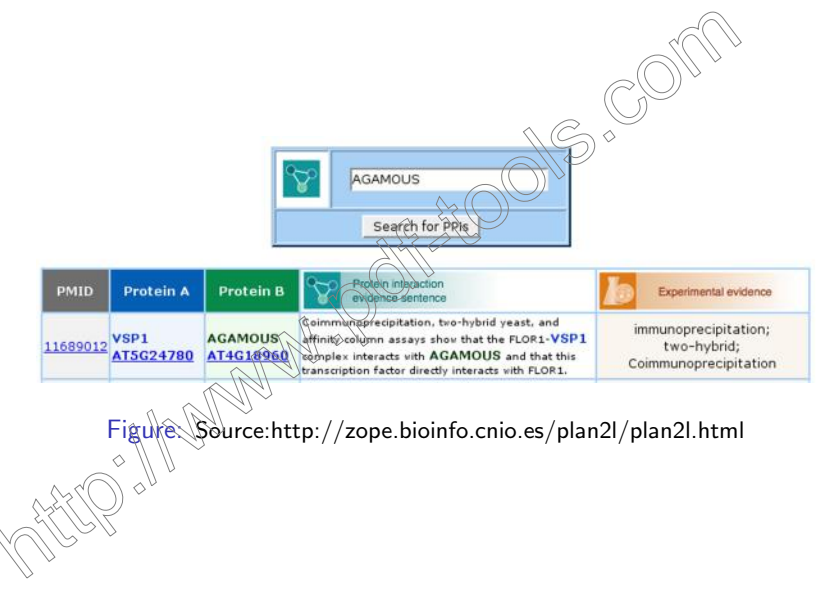

 $\mathbf{E} = \mathbf{A} \oplus \mathbf{B} + \mathbf{A} \oplus \mathbf{B} + \mathbf{A} \oplus \mathbf{B} + \mathbf{A} \oplus \mathbf{A}$  $2990$ 

## EBIMed

#### Search

Term query BRCA2

[Advanced Search] [@uery Syntax] (

EBIMed is a web application that combines Information Retrieval and Extraction from Medline. EBIMed finds Medline abstracts in the same way PubMed does. Then it goes a step beyond and analyses them to offer a complete overview on associations between UniProt protein/gene names, GO annotations, Drugs and  $\diamond$  Species. The results are shown in a table that displays all the associations and links to the sentences that support them and to the original abstracts.

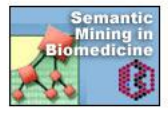

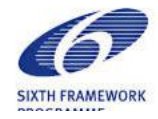

Figure: Source:http://www.ebi.ac.uk/Rebholz-srv/ebimed/index.jsp

# EBIMed

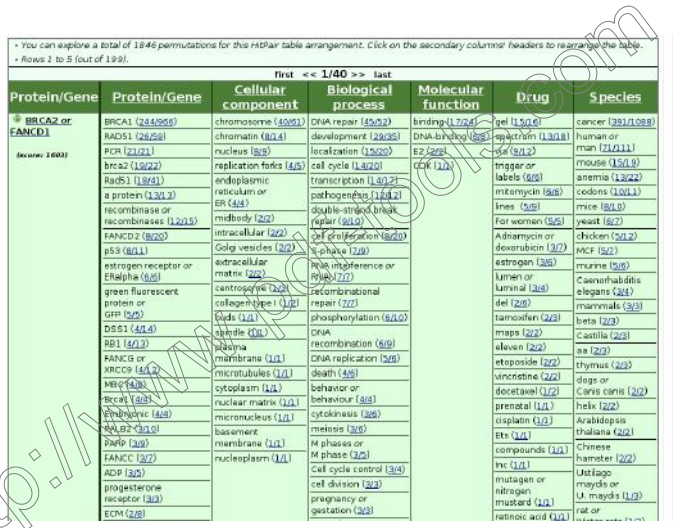

Figure: Source:http://www.ebi.ac.uk/Rebholz-srv/ebimed/index.jsp

## EBIMed

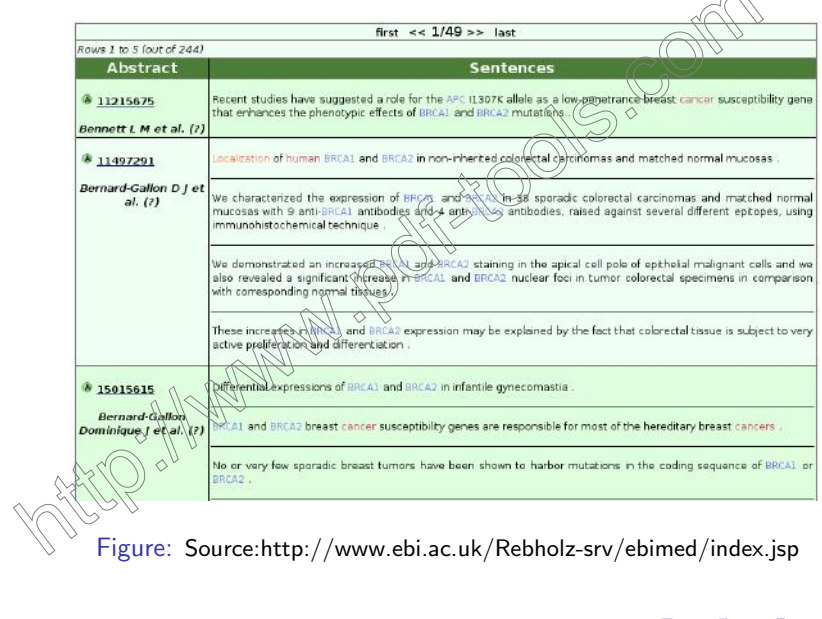

 $\curvearrowright$ 

# InfoPubMed

- $\triangleright$  Info-PubMed provides information from Medline on protein-protein interactions.
- Given the name of a gene or protein, it shows a list of the names of other genes/proteins which co-occur in sentences from Medline, along with the frequency of co-occurrence.
- $\triangleright$  Uses information extraction techniques to identify interacting entities.

 $4.013.4.493.4733.473$ 

URL\\\\\\ttp://www-tsujii.is.s.u-tokyo.ac.jp/info-pubmed,

## InfoPubMed

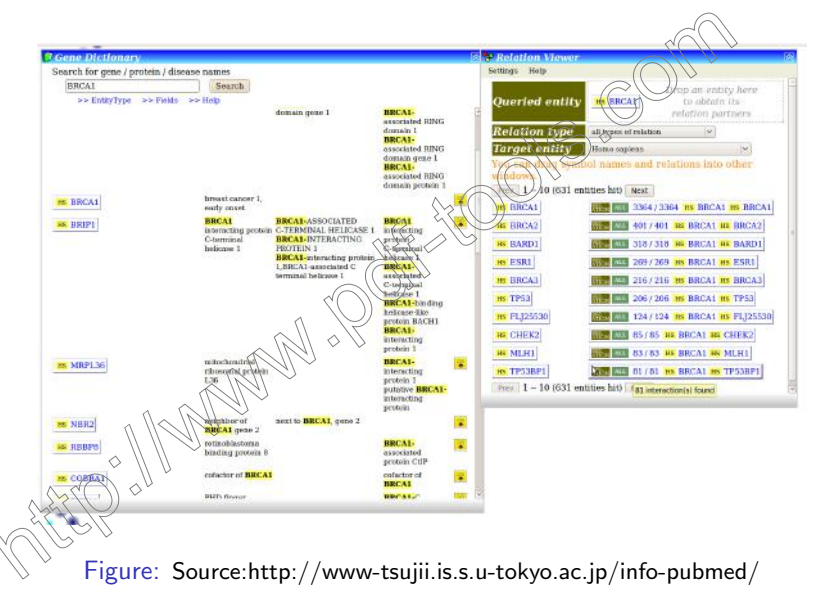

## PPI Finder: Extraction of Human PPI

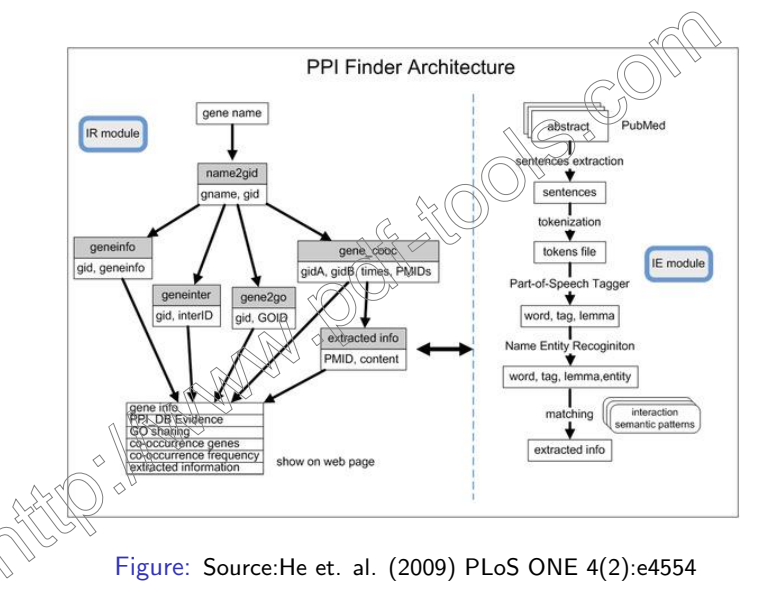

**KOD KARD KED KED E YORA** 

# **STITCH**

#### Salient Features

- $\triangleright$  A resource to explore known and predicted interactions of chemicals and proteins.
- $\triangleright$  Chemicals are linked to other chemicals and proteins by evidence derived from experiments, databases and the literature.
- $\triangleright$  Contains interactions for over 74,000 small molecules and over 2.5 million proteins in  $630$  organisms.

 $4$  ロ )  $4$   $\overline{r}$  )  $4$   $\overline{z}$  )  $4$   $\overline{z}$  )

 $\equiv$ 

 $QQ$ 

Search Types Protein/chemical name

- <sup>I</sup> Chemical structure
- ⊳Protein sequence
- Multiple names and sequences

STITCH URL: http://stitch.embl.de/

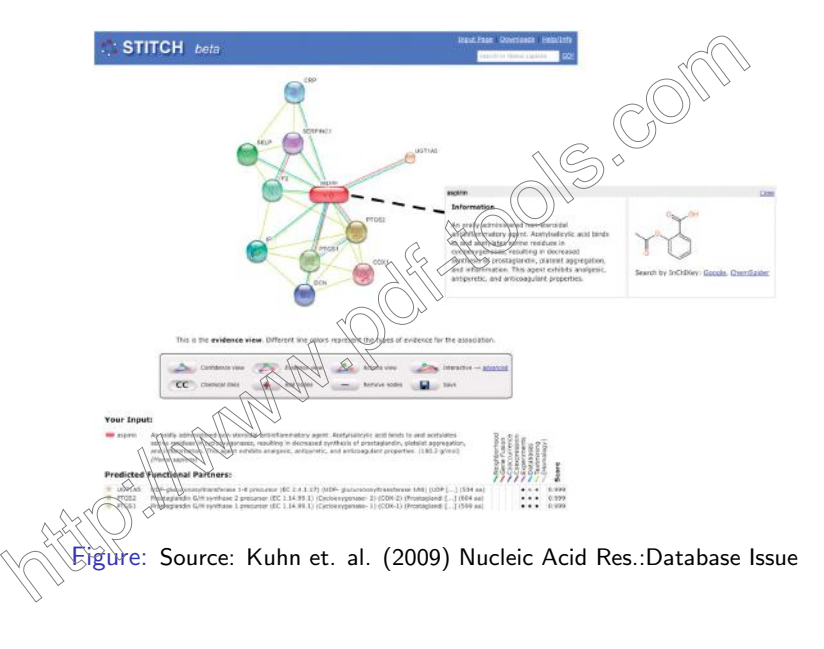

イロト イ母 トイミト イミト ニヨー りんぴ

### Functional Analysis of Genes and Gene Sets

#### **Objective**

Extract information about gene/protein function and gene sets.

イロト イ押ト イヨト イヨト

 $2990$ 

#### Key Techniques

- $\blacktriangleright$  Rule based
- $\blacktriangleright$  Dictionary  $\hat{\mathfrak{v}}$

# SciMiner

#### Salient Features

- $\triangleright$  Web based literature mining and functional analysis tool
- $\blacktriangleright$  Identifies gene and protein names via context specific analysis of MEDLINE abstract
- Accepts query in form of a list of PubMed IDs or Entrez style free text search
- $\triangleright$  Scans biomedical literature for gene/protein of user's interest

**KOD KAR KED KED E YORA** 

- $\blacktriangleright$  Finds significant enrichment in
	- $\blacktriangleright$  Target gene list
	- <sup>I</sup> GO terms
	- $\triangleright$  Mesh Terms
		- Pathways
			- PPI Network

http://jdrf.neurology.med.umich.edu/SciMiner/

## Chilibot

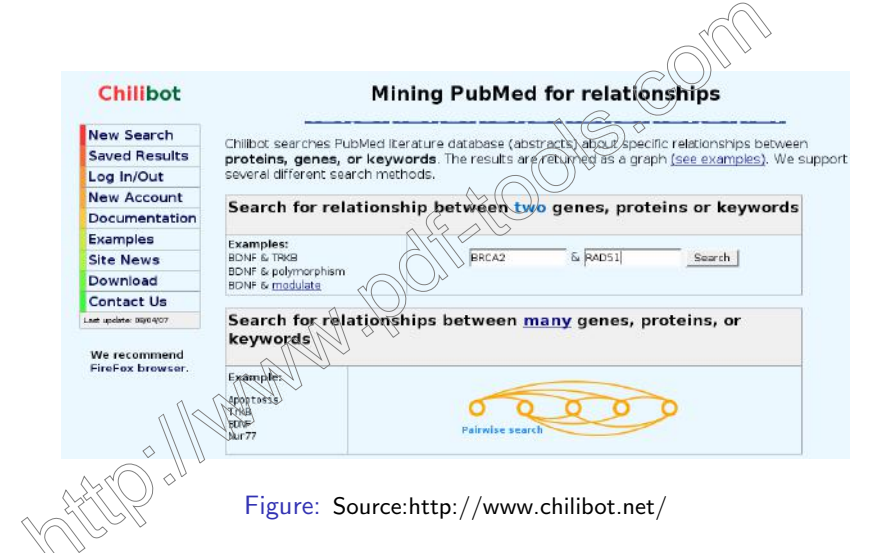

E LIZER KENNED K

 $2990$ 

## Chilibot

- $\bullet$  The BRCA2 homologue Brh2 nucleates RAD51 filament formation at a dsDNA ssDNA junction, Ref: Nature, 2005
- Identification of Rad51 regulation by BRCA2 using Caehorhabditis elegans BRCA2 and bimolecular fluorescence complementation analysis. Ber Biochem Biophys Res Commun, 2007
- Human BRCA2 interacts with the recombinase (RAD51 via eight BRC repeats. Ref: Proc Natl Acad Sci U S A, 2007
- It is known that BRCA2 interacts directly with RAD51 through a series of degenerative motifs known as the BRC repeats. Bef: Mhilds Trans R Soc Lond B Biol Sci. 2004
- BRCA2 has important roles in RAD51 focus formation and HRR of DNA double strand breaks (DSBs). Ref: Mol Cell Bigh 0006
- These results show  $\frac{\partial x}{\partial R}$ BRCA2 repeats mimic the RAD51 PM and imply analogous RAD51 interactions with RAD52\ard RAD54. Ref: EMBO J. 2003
- This modification blocks C terminal interactions between BRCA2 and RAD51. Ref: Nature, 2005
- <span id="page-96-0"></span>• Here we have used the yeast two hybrid system to test for direct interaction between BROAL on its effector RAD51 and the FANCA, FANCC and FANCG proteins. <u>Ref: Hum Mol Genet.</u>

Figure: Source:http://www.chilibot.net/

**KORK STRAIN A BAR SHOP** 

#### Chilibot

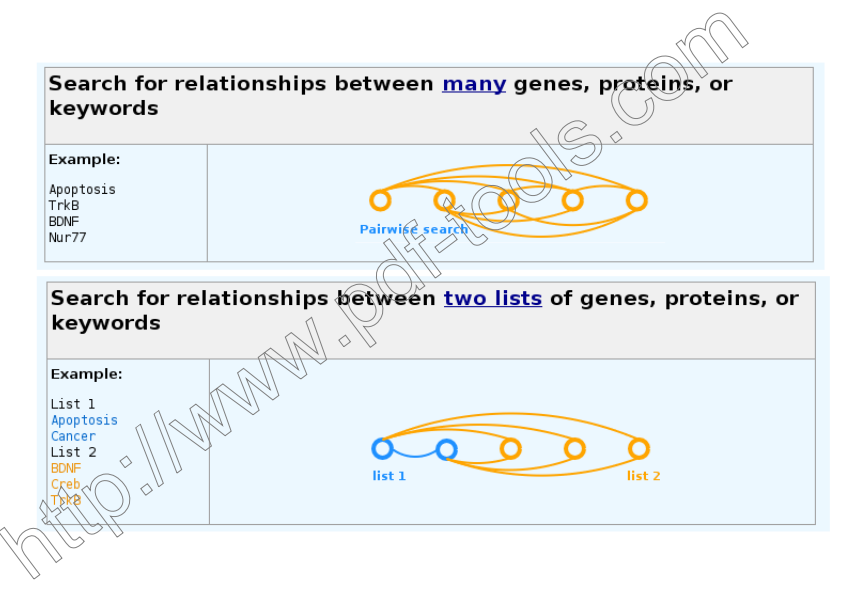

<span id="page-97-0"></span>Figure: Source:http://www.chili[bot](#page-96-0).[ne](#page-98-0)[t](#page-96-0)[/](#page-97-0)

 $\equiv$  15

 $299$ 

## GoPubmed

what

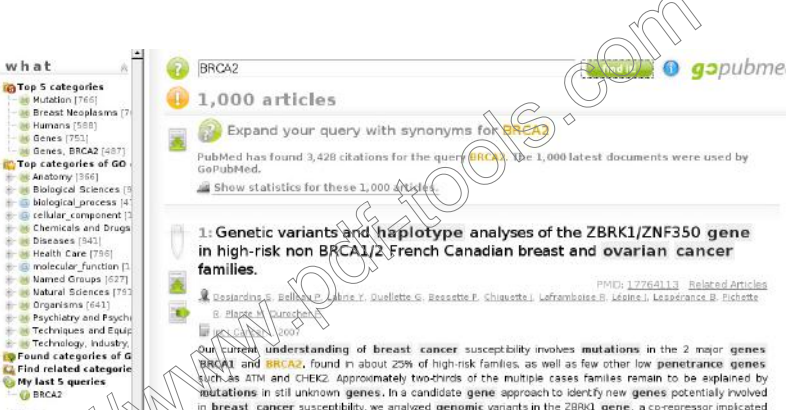

<span id="page-98-0"></span>**O BRCA2** who where  $\diamond$ 

uch as ATM and CHEK2. Approximately two-thirds of the multiple cases families remain to be explained by mutations in stil unknown genes. In a candidate gene approach to identify new genes potentialy involved in breast cancer susceptibility, we analyzed genomic variants in the 2BRK1 gene, a co-repressor implicated in BRCA1-mediated repression of GADD45. Direct sequencing of ZBRK1 entire coding region in affected breast cancer individuals from 97 high-risk French Canadian breast/ovarian cancer families and 94 healthy controls led to the identification of 18 genomic variants. Haplotype analyses, using PHASE, COCAPHASE and HaploStats programs, put in evidence 3 specific haplotypes which could potentially modulate breast cancer

 $\left\{ \begin{array}{ccc} \pm & \pm & \pm \end{array} \right.$ 

 $\Omega$ 

Figure: Source: http://www.gopubmed.org/

## Extraction of Gene-Disease Association

#### **Objective**

Given a biomedical research article/abstract, extract gene disease associations.

#### Tools

**Facta: Finding Associated Concepts with Text Analytics** 

イロト イ伊 トイヨ トイヨト

# Facta Query

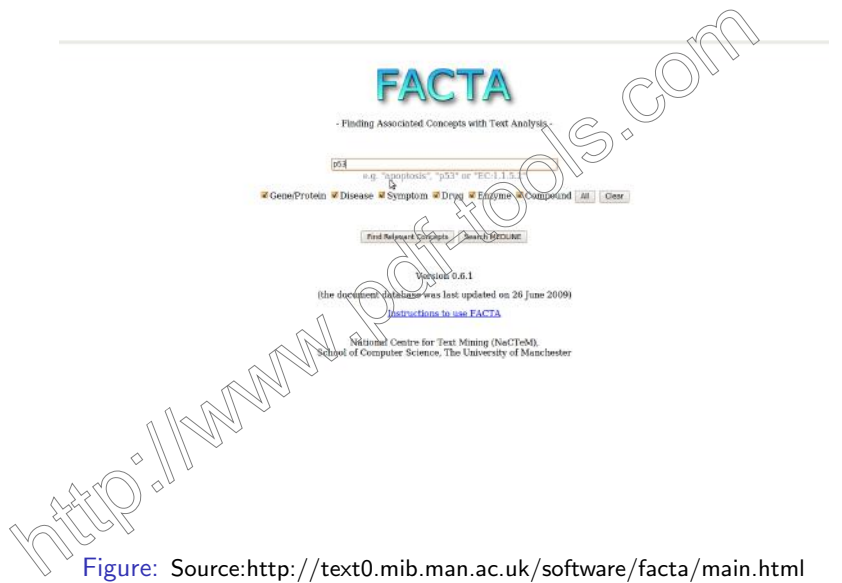

K ロ K K (메 K K X B K X B H X B K O Q Q C

## Facta Relevant Concepts

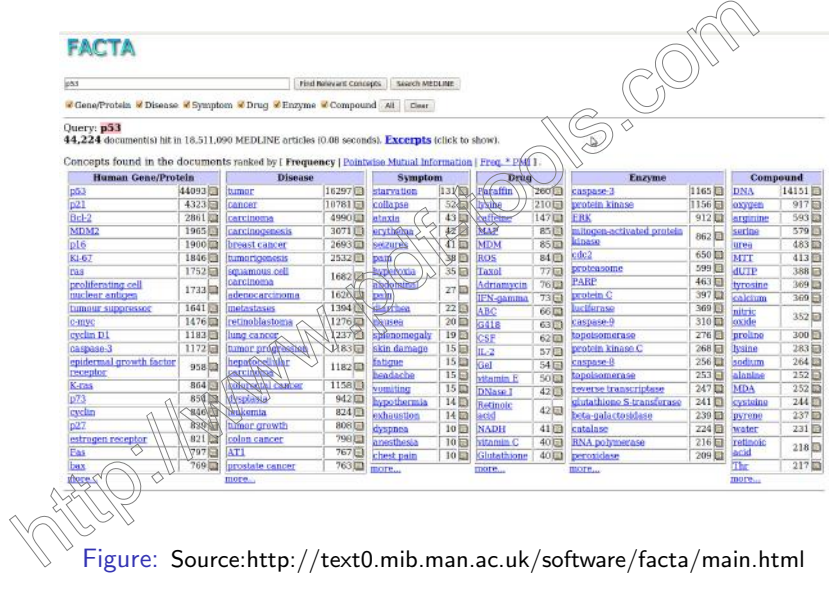

#### Facta Medline Search

<span id="page-102-0"></span>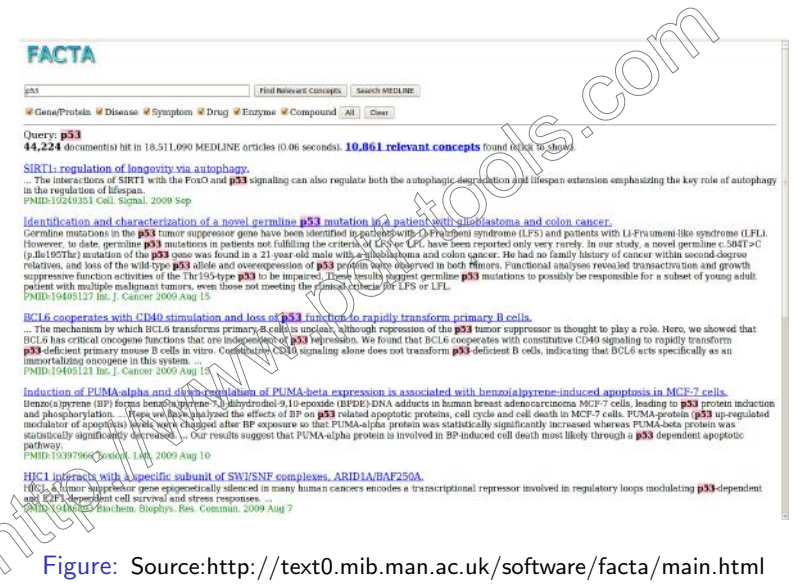

# Extraction of Mutations and Epigenetic Characteristics

#### **Objective**

Given a biomedical research article/abstract, extract mutation and epigenetic characteristics.

#### **Challenges**

 $\triangleright$  Deluge of experimental data from high throughput screens such as microarray and RNAi

Q.

- $\triangleright$  Traditionally hundreds of genes are clustered via enrichment of GO terms.
- Analysis results in GO annotations and not always available for all genes in the model organism

<span id="page-103-0"></span> $\mathrm{D}$ eluge of literature data calls for high through put techniques to extract mutations and epigenetic characteristics

 $\mathbf{A} \equiv \mathbf{A} + \mathbf{B} + \mathbf{A} + \mathbf{B} + \math$ 

# GoGene

#### Salient Features

- Extract co-occurrences of genes and ontology terms from literature
- $\triangleright$  Combines disease, compounds, techniques, and mutations information
- $\triangleright$  Claims to provide most recent facts about genes and rank them according to novelty and importance

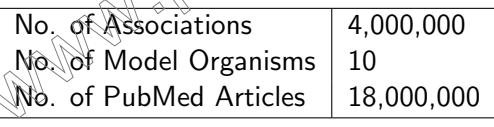

PubMed, Entrez, Sequence

 $\lambda$  ypes

<span id="page-104-0"></span>http://gopubmed2.biotec.tu-dresden.de/go[gen](#page-103-0)[e/](#page-105-0)[g](#page-103-0)[og](#page-104-0)[e](#page-105-0)[n](#page-102-0)[e](#page-103-0)[/](#page-109-0)

# GoGene PubMed Query

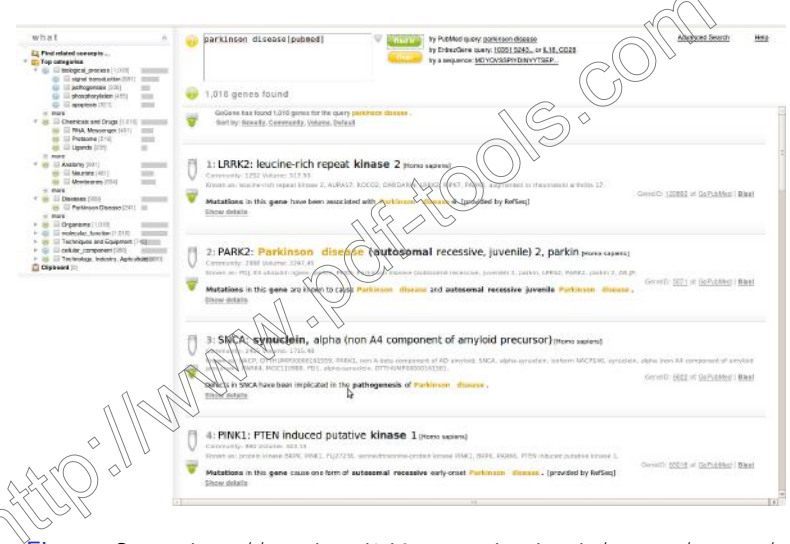

<span id="page-105-0"></span>Figure: Source:http://gopubmed2.biotec.tu-dresden.de/gogene/gogene/

 $\left\{ \begin{array}{ccc} \pm & \pm & \pm \end{array} \right.$ 

 $\equiv$ 

# GoGene Entrez Query

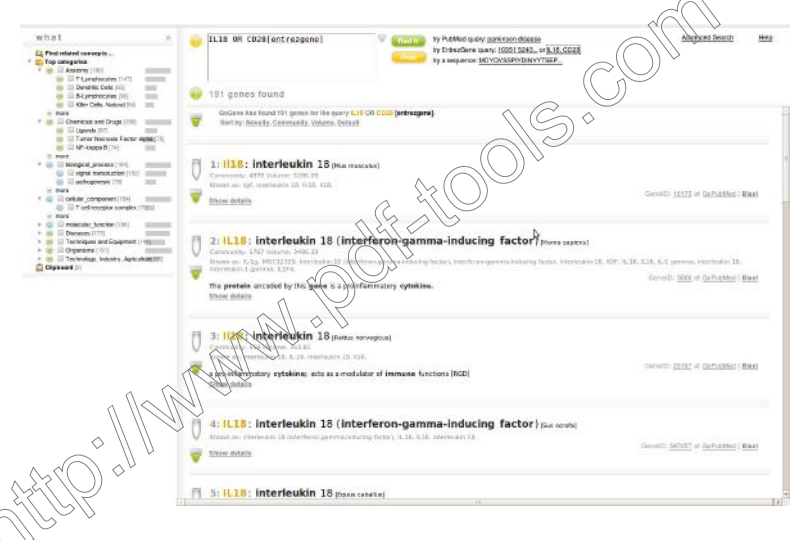

Figure: Source:http://gopubmed2.biotec.tu-dresden.de/gogene/gogene/

 $\left\{ \begin{array}{ccc} \pm & \pm & \pm \end{array} \right.$ 

 $\Rightarrow$ 

# GoGene Sequence Query

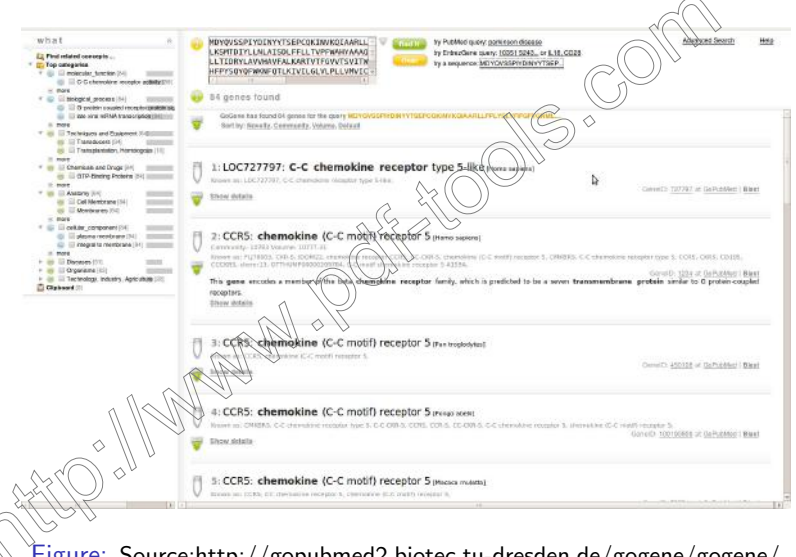

Figure: Source:http://gopubmed2.biotec.tu-dresden.de/gogene/gogene/

 $\left\{ \begin{array}{ccc} \pm & \pm & \pm \end{array} \right.$ 

G.
#### MeInfoText: Salient Features

- $\triangleright$  Extracts associated gene mythylation and cancer information from biomedical text and integrates it with biological pathways and protein protein interaction.
- $\triangleright$  DNA methylation, occurring predominantly in CpG islands, is an important epigenetic modification of the genome that is  $involved$  in mediating various cellular processes (Robertson, 2005).
- **Abnormal methylation of DNA may result in increased** transcription of oncogenes or silencing of tumor suppressor genes and is common in a variety of human cancer cells (Esteller, 2005).

**KORKARA KERKER SAGA** 

### MeInfoText: Search Types

- $\triangleright$  Associations among gene, methylation and cancer
- Gene methylation associations
- $\triangleright$  Profile of gene methylation across human cancer types

イロン イ伊ン イヨン イヨン

- Gene methylation of a specific cancer type
- <sup>I</sup> http://mit.lifescience.ntu.edu.tw/

#### Extraction of Protein Location from Literature

#### **Objective**

Given a biomedical research article/abstract, extract protein localization information

#### **Significance**

The role of proteins in biochemical reactions depends on its location.

イロト イ伊 トイヨ トイヨト

#### Location extraction from PLAN2L

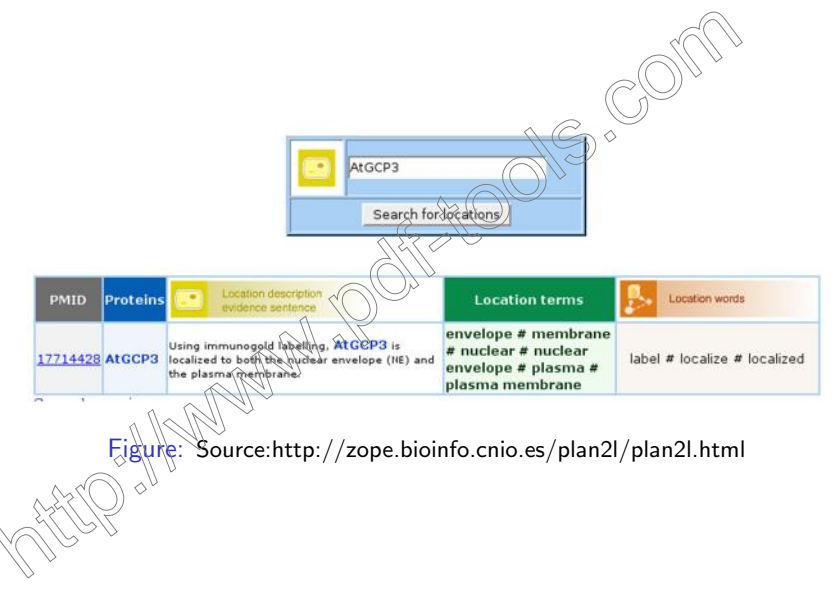

**KORK STRAIN A BAR SHOP** 

#### Automatic Construction of Lexical Resources

- Automatic construct lexical resource  $\frac{1}{2}$ uch as dictionaries, thesauri from biomedical literature
- $\triangleright$  Rapidly expanding biomedical literature makes it hard to manually maintain dictionaries and thesauri
- $\blacktriangleright$  High throughput and automated methods are required for creation of lexical resources
- $\blacktriangleright$  Highly domain specific and virtually open terminology used in biomedical domain makes it challenging to extract appropriate lexical resources

**KOD KAR KED KED E YORA** 

#### **Termine**

- $\triangleright$  Uses C-value term extraction and Acromine acronym recognition
- $\triangleright$  Statistical analysis assigns termhood to a candidate term using the following characteristics:
	- $\triangleright$  occurrence frequency of the candidate term
	- $\triangleright$  frequency of the candidate term as part of other longer candidate terms

E LIZER KENNED K

 $QQ$ 

- $\triangleright$  number of these longer candidate terms
- length of the candidate term
- URL:\http://www.nactem.ac.uk/software/termine/

# Acronym Finder

- $\triangleright$  Abbreviation is a short form of a word or a phrase.
- I Identification of correct abbreviation and its  $\frac{1}{2}$  long form pair is crucial for IR and IE applications
- $\triangleright$  Fast rate of growth of biomedical literature makes it hard for thesauruses to keep track of all abbreviations
- Abbreviations are of two types:
	- Acronyms: Word formed by initial letters or letters of each successive parts or major parts of long form. E.g.  $CKB$  stands for Brain Creatin Kinase
	- $\triangleright$  Non-acronyms do not follow lexical patterns with long forms. E.g.  $\Lambda$  pstands for the short arm of chromosome 11

ADAM: Another Database of Abbreviations in MEDLINE

 $\Re L$ :  $|\text{http://128.248.65.210/arrowsmith\_uic/adam.html}|$ 

**KOD KARD KED KED BE VOOR** 

- Input: Short form or long form
- Output: Corresponding long form or short form

### MedlineRanker

- $\blacktriangleright$  Flexible ranking system for MEDLINE abstract
- Given an abstract related to a specific topic, MedlineRanker returns the most discriminative words in comparison with a random selection

イロメ イ押メ イヨメ イヨメー

B

- $\triangleright$  These words are used to score other abstracts.
- <span id="page-115-0"></span>URL: http://cbdm.mdc-berlin.de/tools/medlineranker

<span id="page-116-0"></span>Part 4: Issues and Challenges in Evaluation of Text Mining Systems<br>  $\text{Perf Mining Systems}$ 

イロメ イ団メ イ君メ イ君メー

目

# Why Community Assessment?

- Compare different methods and strategies
- Reproduce performance of systems on common data
- Provide useful data collections: Gold Standard data
- $\blacktriangleright$  Explore meaningful evaluation strategies and tools

イロメ イタメ イモメ イモメ

- Determine the state of the art
- Monitor improvements in the field
- Point out needs of the user community
- <span id="page-117-0"></span>Promote collaborative efforts

# BioCreative Challenge

- $\triangleright$  Critical Assessment of Information Extraction systems in Biology
- $\triangleright$  Community challenge evaluation a community-wide effort for evaluating text mining and information extraction systems applied to the biological domain
- Increasing number of groups working in the area of text mining, new systems, publications
- $\triangleright$  Need of common standards or shared evaluation criteria to enable comparison
- Avoid the limitations of using private data sets: One system  $=$  one evaluation data set
- **Promote development of systems which scale to real** applications
- $\%$  Community assessment of scientific progress: Monitor improvements
- Involve domain experts (end users) and biological database curators and domain experts
- <span id="page-118-0"></span>**Extraction of biologically relevant and [use](#page-117-0)f[ul](#page-119-0) [i](#page-117-0)[nf](#page-118-0)[o](#page-0-0)[r](#page-115-0)[m](#page-135-0)[a](#page-125-0)[ti](#page-126-0)o[n](#page-116-0)[fr](#page-126-0)om**

### BioCreative Challenge 1

<span id="page-119-0"></span>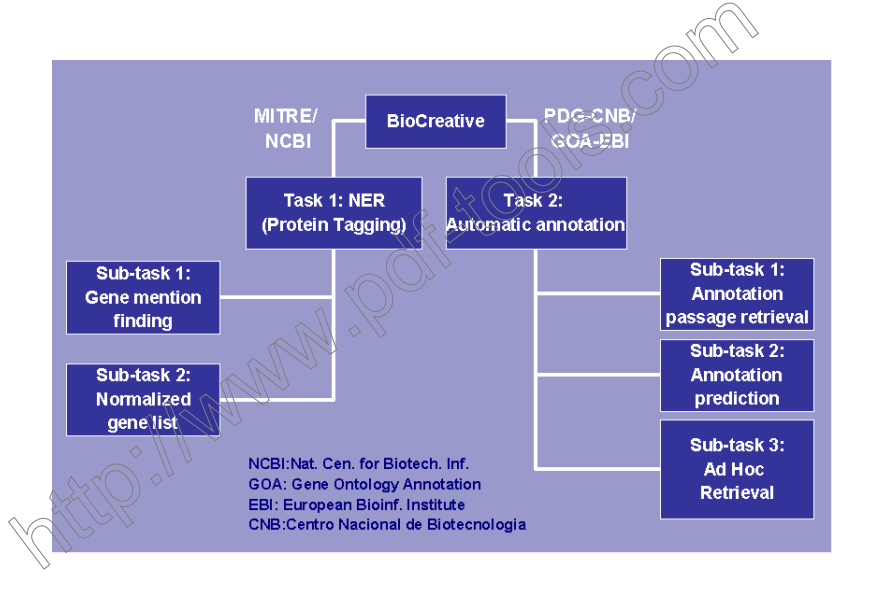

 $\mathbf{A} \equiv \mathbf{A} + \mathbf{B} + \mathbf{A} + \mathbf{B} + \math$  $2990$ 

BioCreative Challenge 2

K ロ ▶ K @ ▶ K 결 ▶ K 결 ▶ ○ 결…

# BioCreative Challenge 2.5

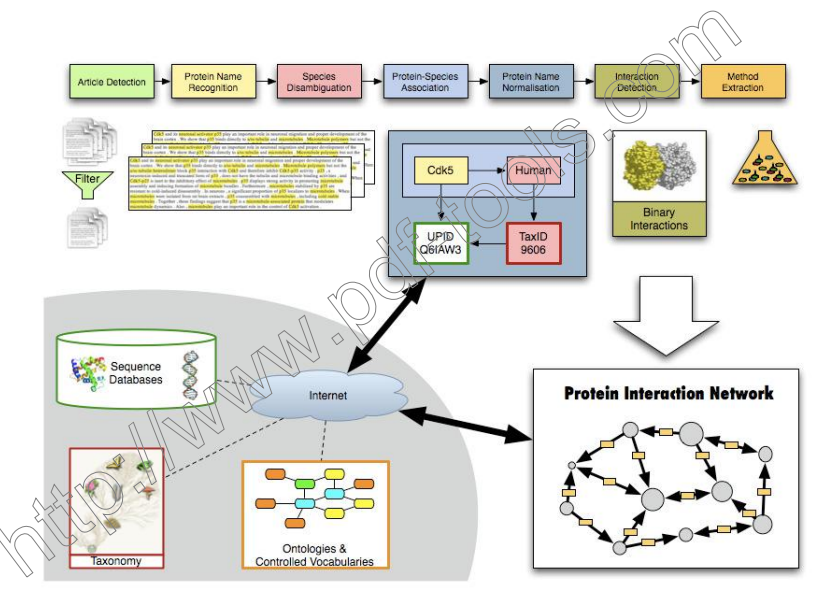

K ロンス 御 > ス 할 > ス 할 > 이 할  $299$ 

# BioCreative Meta-Server (BCMS)

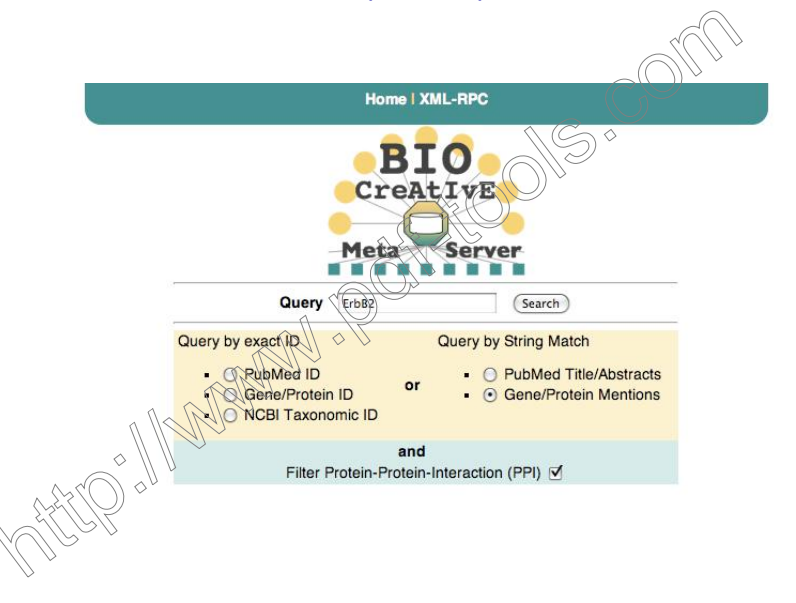

 $\left\{ \begin{array}{ccc} \pm & \pm & \pm \end{array} \right.$ ÷.  $299$ 

# BioCreative Meta-Server (BCMS)

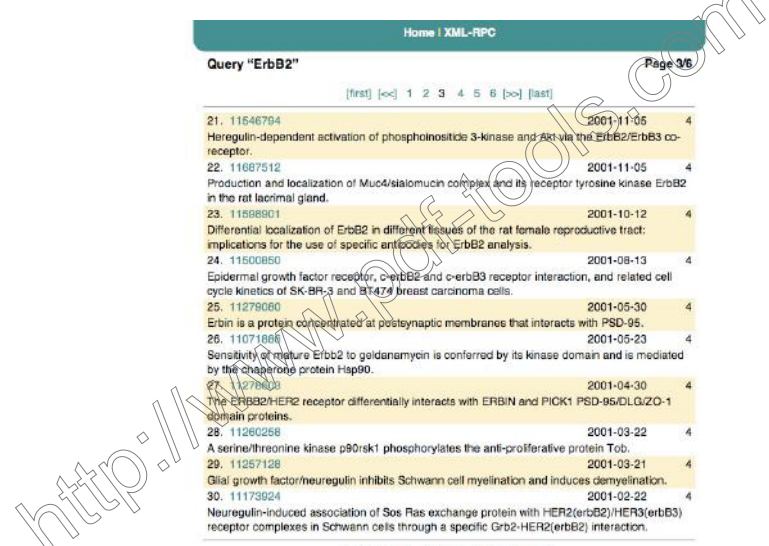

[first]  $[\lll]$  1 2 3 4 5 6  $[\gg]$  [last]

 $\curvearrowright$ 

# BioCreative Meta-Server (BCMS)

#### Home | XMI -RPC

#### **GM Predictions**

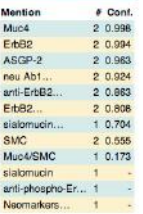

#### **GN Predictions**

Normalization  $f$  Cont Mucin-4 prequire 1 1/000 1,000 Transmembrane Receptor tyto S-layer blo 0.896 0.884 Chromoschhop Matrix prod 1 0.500 PPI Predictions

Differential localization of ErbB2 in different tissues of the rat female reproductive tract: implications for the use of specific antibodies for ErbB2 analysis. ◇

ErbB2 has been implicated in numerous functions, including pormal and aberrant development of a variety. of tissues. Although no soluble ligand has been identified for BreB2, we have recently shown that ASGP-2. the transmembrane subunit of the cell surface giveogriptein Muck (also called sialomucin complex, SMC). can act as an intramembrane ligand for ErbB3 and modalate its activity. Mac4/SMC is abundantly expressed at the apical surface of most epithelia of the rat female reproductive tract. Since Muc4/SMC can interact with ErbB2 when they are expected in the same cell and membrane, we investigated whether these two proteins are co-expressed and co-tocalized in tissues of the female reproductive tract. Using an anti-ErbB2 antibody from Duko, we found moderate staining at the basolateral surface of the oviduct and<br>also around the cell membrane, of the most superficial and medial layers of the stratified epithelia of the vagina. In contrast, Neomarkers heu Ab1 antibody intensely stained the apical surface of the epithelium of the oviduct and the medial and pasal layers of the stratified epithelia of the vagina, substantially overlapping the distribution of Much SMC. Furthermore, Muc4/SMC and ErbB2 association in different tissues of the female (enroductive tract was demonstrated by co-immunoprecipitation analysis. Interestingly, phosphorylated ErbB2\detected by anti-phospho-ErbB2 is primarily present at the apical surface of the ct. Thus, our results show that differentially localized forms of ErbB2 are recognized by different antibodies and raise interesting questions about the nature of the different forms of ErbB2, the mechanism or differential localization, and possible functions of ErbB2 in the female reproductive tract. They also ralse a cautionary note about the use of different ErbB2 antibodies for expression and localization studies.

PubMed ID: 11598901

MEDLINE creation date: 2001-10-12

 $\left\{ \begin{array}{ccc} \pm & \pm & \pm \end{array} \right.$ 

 $\equiv$ 

 $\Omega$ 

### BioCreative Conclusion

- Repeatability of experimental results
- Comparability of the experimental results
- $\blacktriangleright$  Take into account potential user community: Biologists and Interaction databases
- $\triangleright$  Estimate how hard the task actually is and the quality of the training data: Inter-annotator agreement, e.g. kappa score (will be done as well, GB article)

 $\mathbf{E} = \mathbf{A} \oplus \mathbf{A} + \mathbf{A} \oplus \mathbf{A} + \mathbf{A} \oplus \mathbf{A} + \mathbf{A} \oplus \mathbf{A} + \mathbf{A} \oplus \mathbf{A} + \mathbf{A} \oplus \mathbf{A} + \mathbf{A} \oplus \mathbf{A} + \mathbf{A} \oplus \mathbf{A} + \mathbf{A} \oplus \mathbf{A} + \mathbf{A} \oplus \mathbf{A} + \mathbf{A} \oplus \mathbf{A} + \mathbf{A} \oplus \mathbf{A} + \mathbf{A} \oplus \mathbf{A} + \mathbf{A$ 

 $QQ$ 

<span id="page-125-0"></span> $\triangleright$  Evaluate also sub-aspects: bio-entity, functional term, relationships, sub-categories, organism source, sampling Part 5: Practical Case Studies

<span id="page-126-0"></span>K ロ お K 個 お K 差 お K 差 お … 差 …

### PLAN2L: Flowchart

<span id="page-127-0"></span>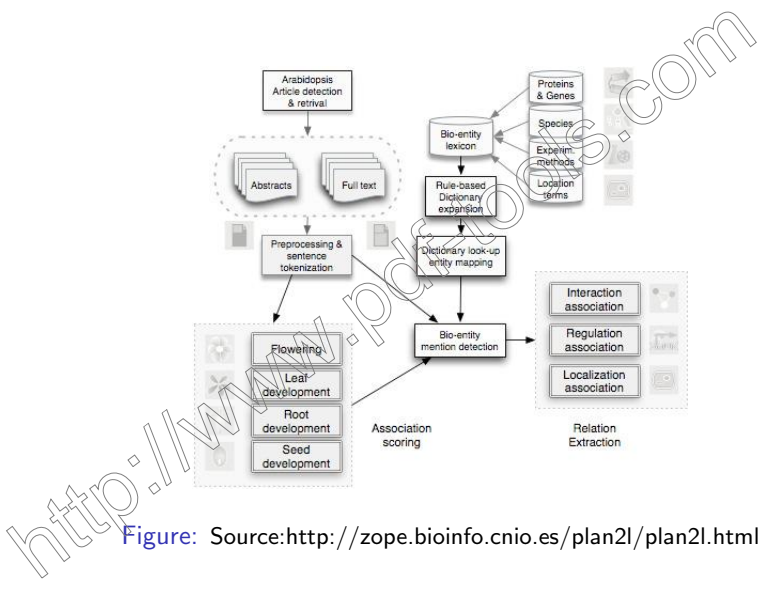

 $\left\{ \begin{array}{ccc} \pm & \pm & \pm \end{array} \right.$  $\Rightarrow$  $299$ 

#### PLAN2L: Protein Normalization

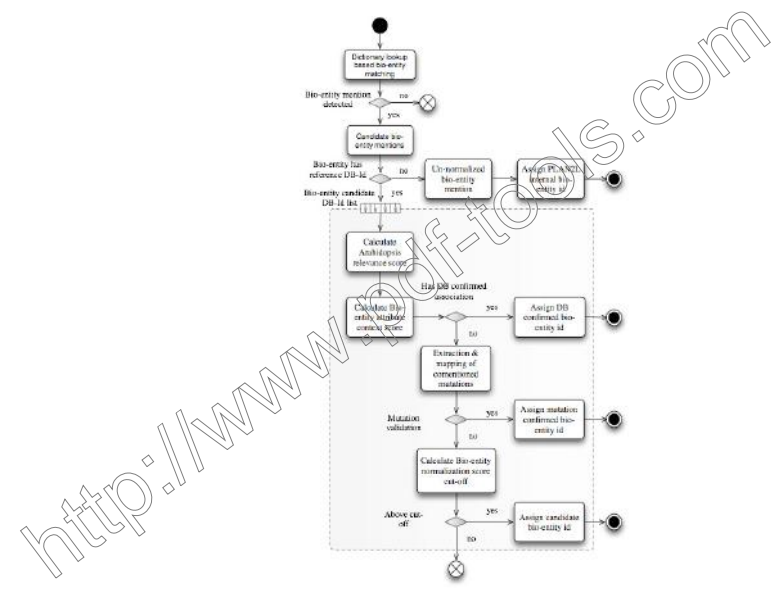

<span id="page-128-0"></span>Figure: Source:http://zope.bioinfo.cnio.es/[pla](#page-127-0)[n2l](#page-129-0)[/](#page-127-0)[pla](#page-128-0)[n](#page-129-0)[2l](#page-126-0)[.](#page-127-0)[ht](#page-134-0)[m](#page-135-0)[l](#page-125-0)

# PLAN2L: Search Bibliome

<span id="page-129-0"></span>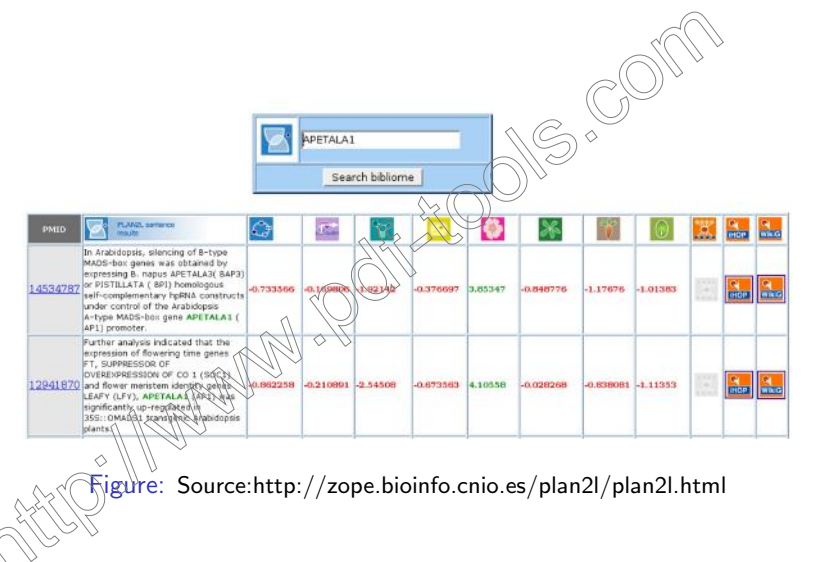

K ロ ▶ K @ ▶ K 결 ▶ K 결 ▶ ○ 결…  $2990$ 

#### PLAN2L: Search PPI

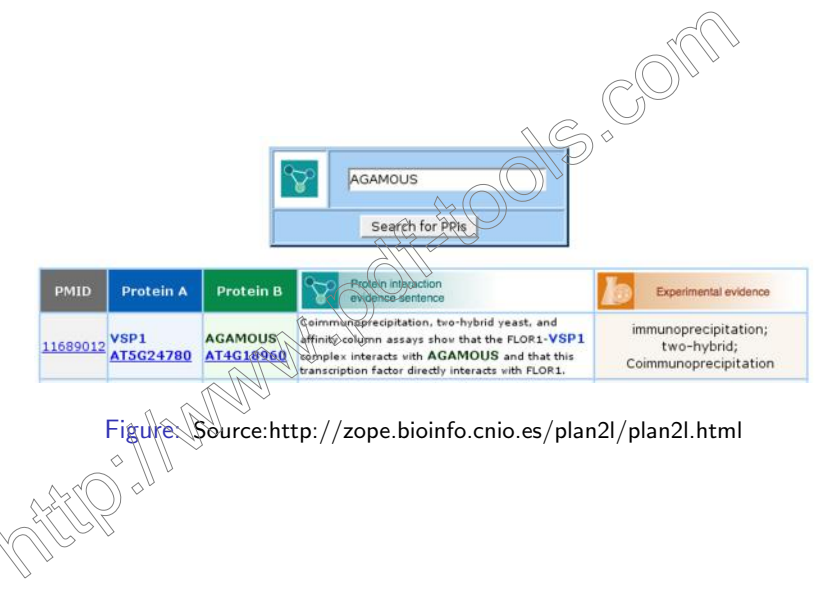

E LIZER KENNED K  $2990$ 

#### PLAN2L: Search Gene Regulation Association

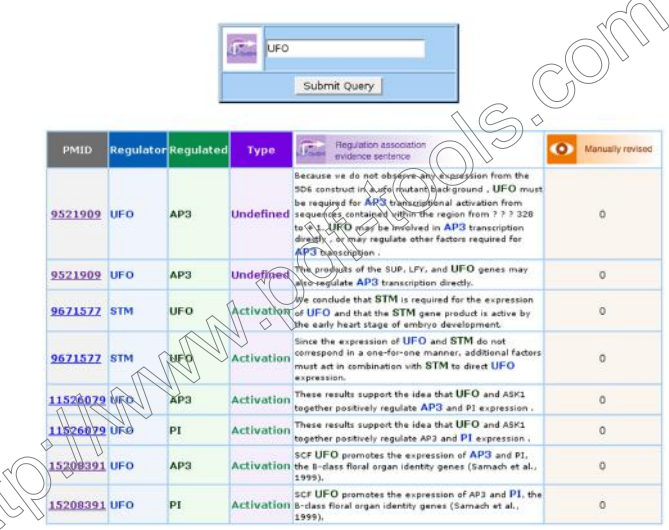

 $\sim$ 

**K ロ ▶ K @ ▶ K 할 X X 할 X 및 할 X X Q Q O \*** 

Figure: Source:http://zope.bioinfo.cnio.es/plan2l/plan2l.html

#### PLAN2L: Search Location Sentences

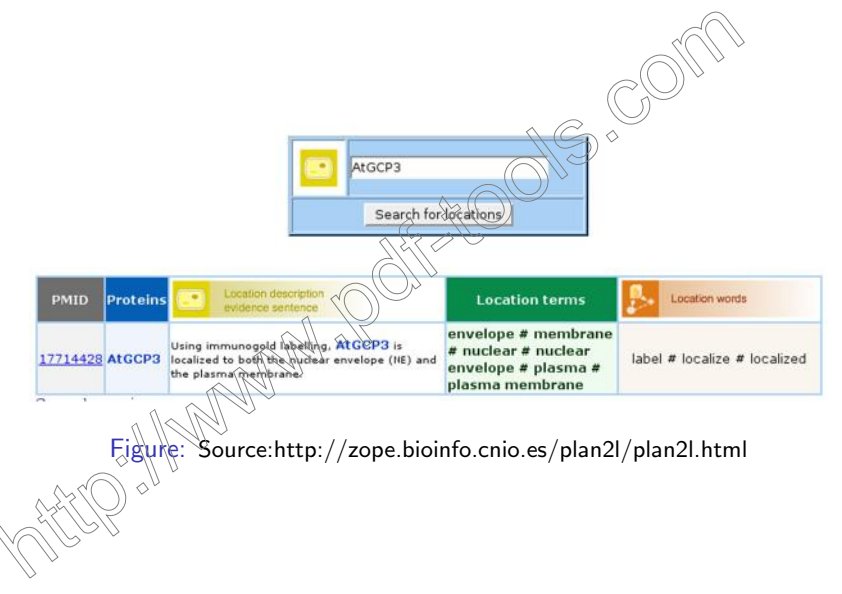

イロト イ部 トイ君 トイ君 トッ 君の  $2990$ 

#### PLAN2L: Search Cell Sycle Associations

The following results were retrieved for your query: EGL3

#### PubMed: 101 14627722

[TITLE] The bHLH genes GLABRA3 (GL3) and ENHANCER OF GLABRA3 (EGL3) specify epidermal cell fate in the Arabidopsis root.

EGL<sub>3</sub> Search cell cycle info

[ABSTRACT] The position-dependent specification of the hair and *hin-hal*k cell types in the Arabidopsis root epidermis provides a simple model for the study of cell fate determination in plants. Several putative transcriptional requiators are known to influence this cell fate decision. Indirect evidence from studies with the maize R gene has been used to suggest that a bHLP transchiption factor also participates in this process. We show that two Arabidopsis genes encoding bHLH proteins, GLABRA3 (GL3) and ENHANCER OF GLABRA3 (EGL3), act in a partially redundant manner to specify root epidermal cell fates. Plants homozygous for mutations in both genes fail to specify the ngh-hay cell type, whereas plants overexpressing either gene produce ectopic non-hair cells. We also find that these genes are required for appropriate transcription of the non-hair specification gene GL2 and the hair cell specification gene CPC, showing that GL3 and EGL3 influence both epidemial cell/faces, Furthermore, we show that these bHLH proteins require a functional WER MYB protein for their action, and they physically interact with WER and CPC in the yeast two-hybrid assay. These results suggest a model in which GL3 and EGL3 act together with WER in the N cell position to promote the hon-hair cell fate, whereas they interact with the incomplete MYB protein CPC in the H position, which blocks the non-hair pathway and leads to the b

Clear

Cell cycle terms: None

Species ambiguity (scores)

Cell cycle scores: 0.138

Figure: Source:http://zope.bioinfo.cnio.es/plan2l/plan2l.html

 $(1 - 4)$   $(1 - 4)$   $(1 - 4)$   $(1 - 4)$   $(1 - 4)$   $(1 - 4)$   $(1 - 4)$   $(1 - 4)$   $(1 - 4)$   $(1 - 4)$   $(1 - 4)$   $(1 - 4)$   $(1 - 4)$   $(1 - 4)$   $(1 - 4)$   $(1 - 4)$   $(1 - 4)$   $(1 - 4)$   $(1 - 4)$   $(1 - 4)$   $(1 - 4)$   $(1 - 4)$   $(1 - 4)$   $(1 - 4)$   $(1 -$ 

 $\equiv$ 

 $\Omega$ 

#### PLAN2L: Association between Bio-entities

<span id="page-134-0"></span>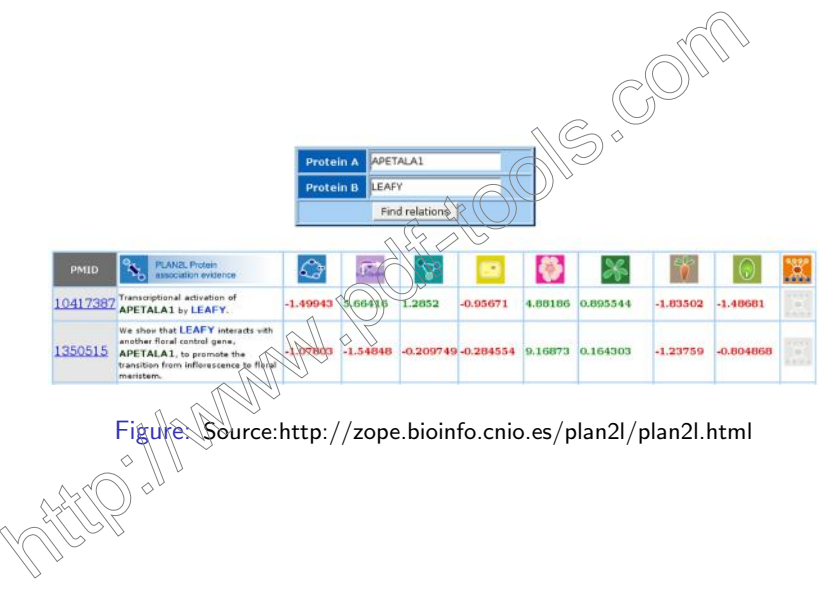

 $\mathbf{E} = \mathbf{A} \oplus \mathbf{B} + \mathbf{A} \oplus \mathbf{B} + \mathbf{A} \oplus \mathbf{B} + \mathbf{A} \oplus \mathbf{A}$  $2990$ 

#### **References**

<span id="page-135-0"></span>NS°  $\%\bigcirc$ http://zope.bioinfo.cnio.es/teaching/ http://zope.bioinfo.cnio.es/bionlp\_tools/ http://www.tifr.res.in/∼ashishvt/biotextmining/

K ロ ▶ K 御 ▶ K 君 ▶ K 君 ▶

B